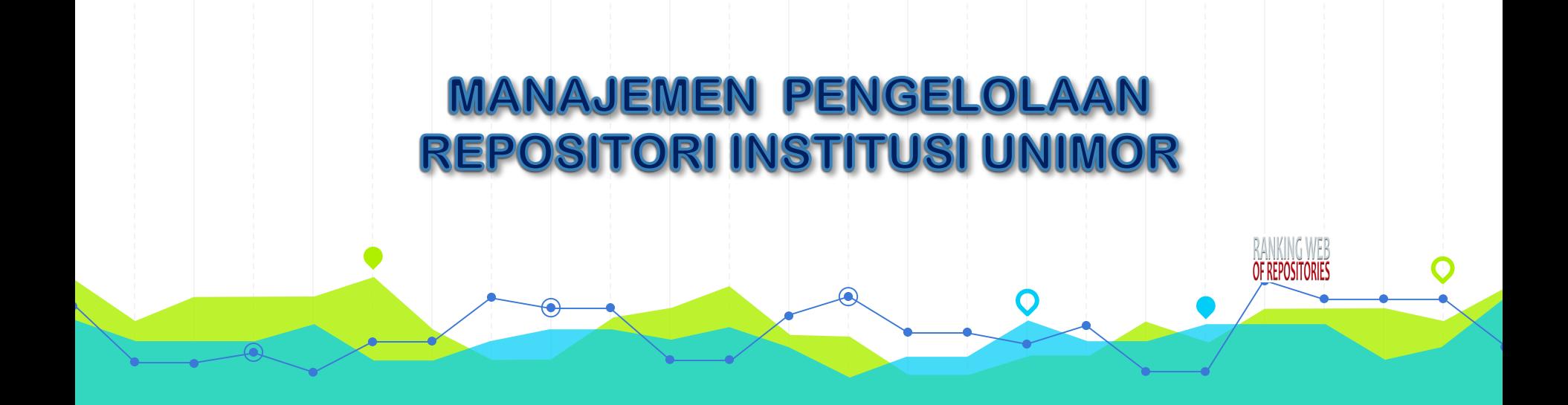

**Vincentius Widya Iswara**

Universitas Timor, NTT 25 sd 27 November 2021

#### **REPOSITORI INSTITUSI:**

◉ Serangkaian layanan yang diberikan PT kepada anggota komunitasnya untuk mengelola dan menyebarluaskan bahan-bahan digital karya ilmiah yang dihasilkan PT dan anggota komunitas PT tersebut termasuk yang tidak diterbitkan atau literatur kelabu (*grey literature*) secara *online* maupun *offline*. (Lynch (2003:2), Asmiyanto (2015); dan Nazim dan Mukherjee (2011))

Repositori Institusi (RI) berfungsi sebagai indikator nyata dari kualitas sebuah perguruan tinggi, yaitu meningkatkan visibilitas (*visibilty*), prestise (*prestige*), dan nilai publik (*public value*) (Crow,2002; Posser, 2003; Bailey,2008; dan Fatmawati, 2013).

➢Surat Edaran Dirjen Dikti No. 152/E/T/2012 tanggal 27 Januari 2012 tentang Publikasi Karya Ilmiah (S1, S2, dan S3) ➢Surat Edaran Dikti No 1864/E4/2015 tanggal 15 Oktober 2015 perihal PAK Dosen (harus dapat ditelusur secara online)

➢Surat Edaran DIKTI No. B/323/B.B1/SE/2019 tanggal 31 Mei 2019 perihal Sarana Publikasi Ilmiah Program Sarjana, Program Magister dan Program Doktor ➢Surat Edaran DIKTI No. B/565/B.B1/HK.01.01./2019 tanggal 8 Juli 2019 perihal Sarana Publikasi Ilmiah Mahasiswa

#### **JENIS KOLEKSI RI**

- *1. Eprints* (*preprints* dan *postprint*).
- *2. Working papers*
- 3. Theses and dissertations (ETD)
- *4. Research and technical reports*
- *5. Conference proceedings*
- *6. Departmental and research center newsletters and bulletins*;
- *7. Papers in support of grant applications*
- *8. Status reports to funding agencies*;
- *9. Committee reports and memoranda 10.Statistical reports 11.Technical documentation 12.Surveys*

[Sumber: http://www.sparc.arl.org/sites/default/files/IR\\_Guide\\_%26\\_Checklist\\_v1.pdf](http://www.sparc.arl.org/sites/default/files/IR_Guide_&_Checklist_v1.pdf)

# **TAHAP PENGELOLAAN REPOSITORI**

TAHAP PENGELOLAAN REPOSITORI INSTITUSI A. PERSIAPAN B. PENGELOLAAN C. PEMELIHARAAN

#### **A. PERSIAPAN**

1.Fitur Eprints dan Tampilan 2.Pembuatan Divisi 3.Penentuan Subyek 4.Pengelolaan Pengguna (User)

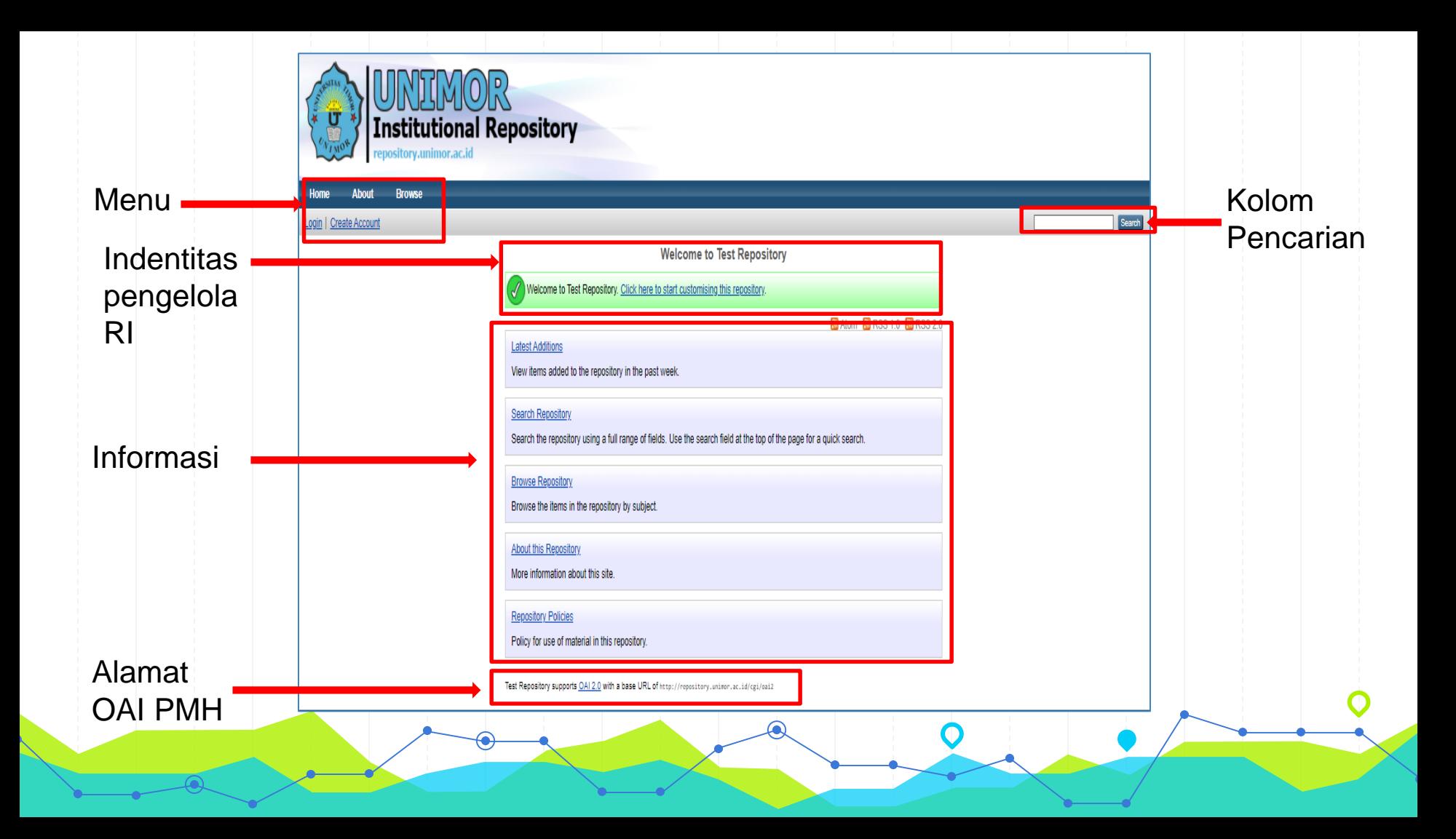

# **FITUR EPRINTS DAN TAMPILAN**

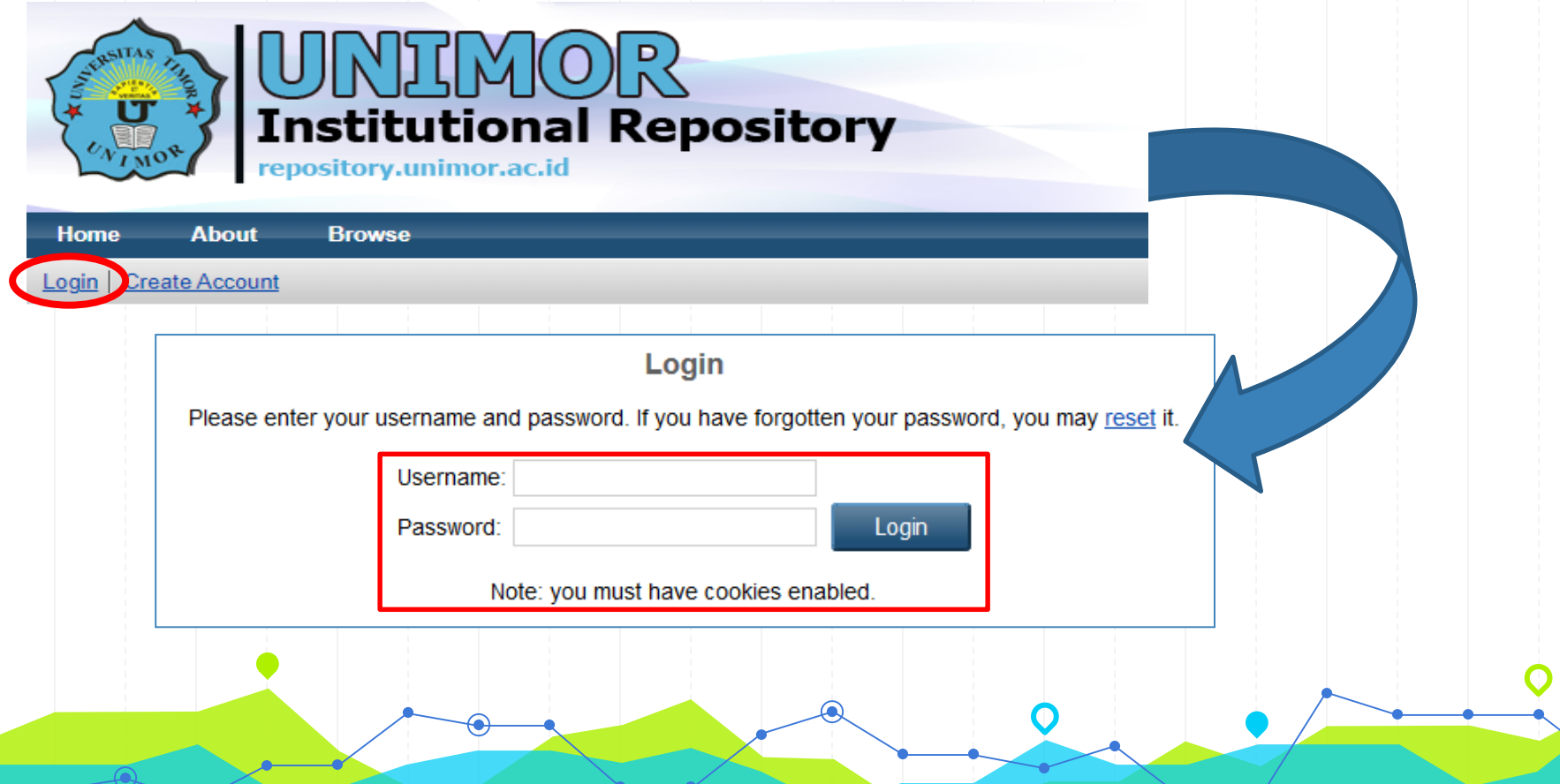

# **PENGATURAN TAMPILAN (LOGO INSTITUSI)**

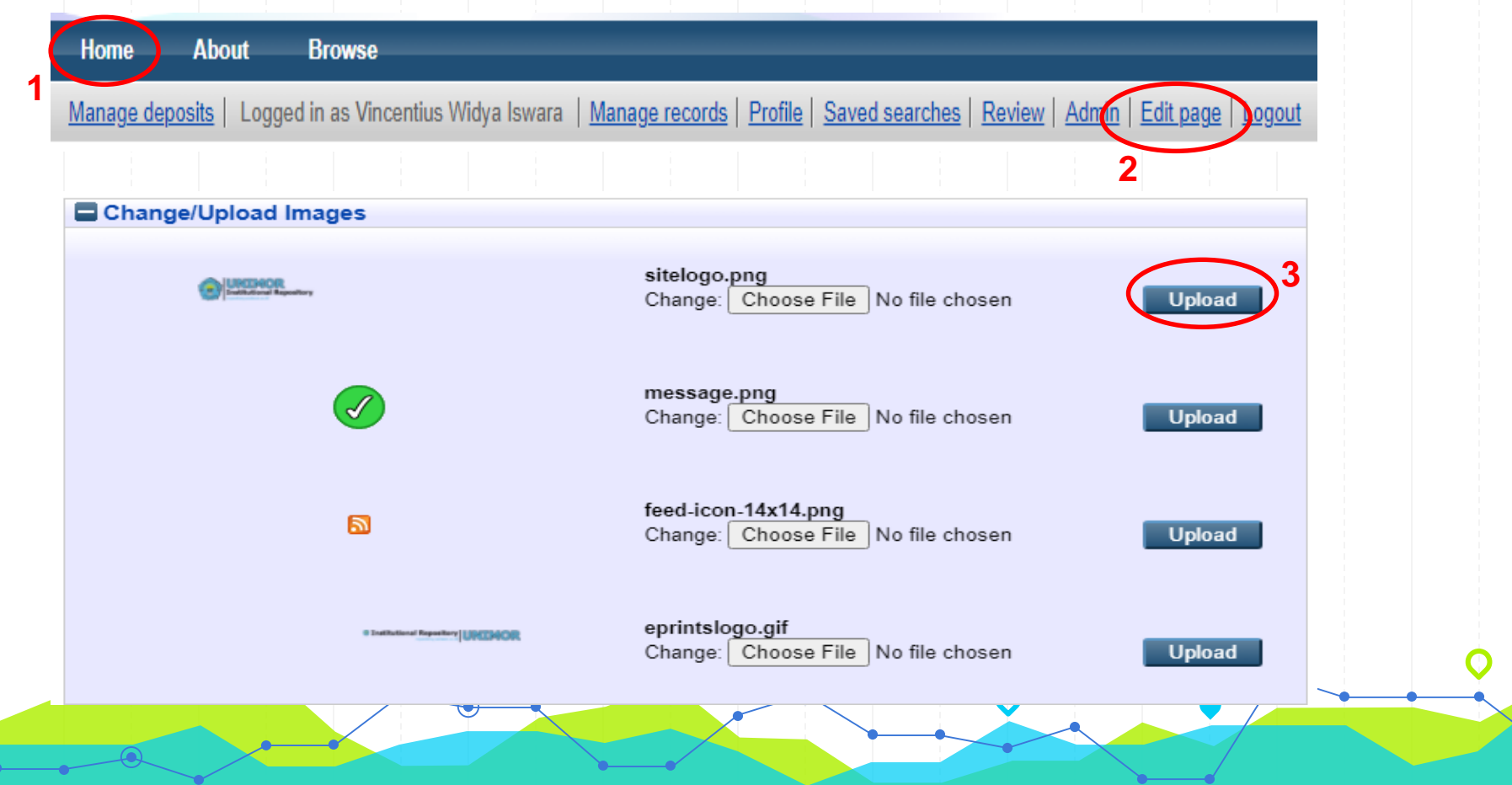

## **PEMBUATAN DIVISI**

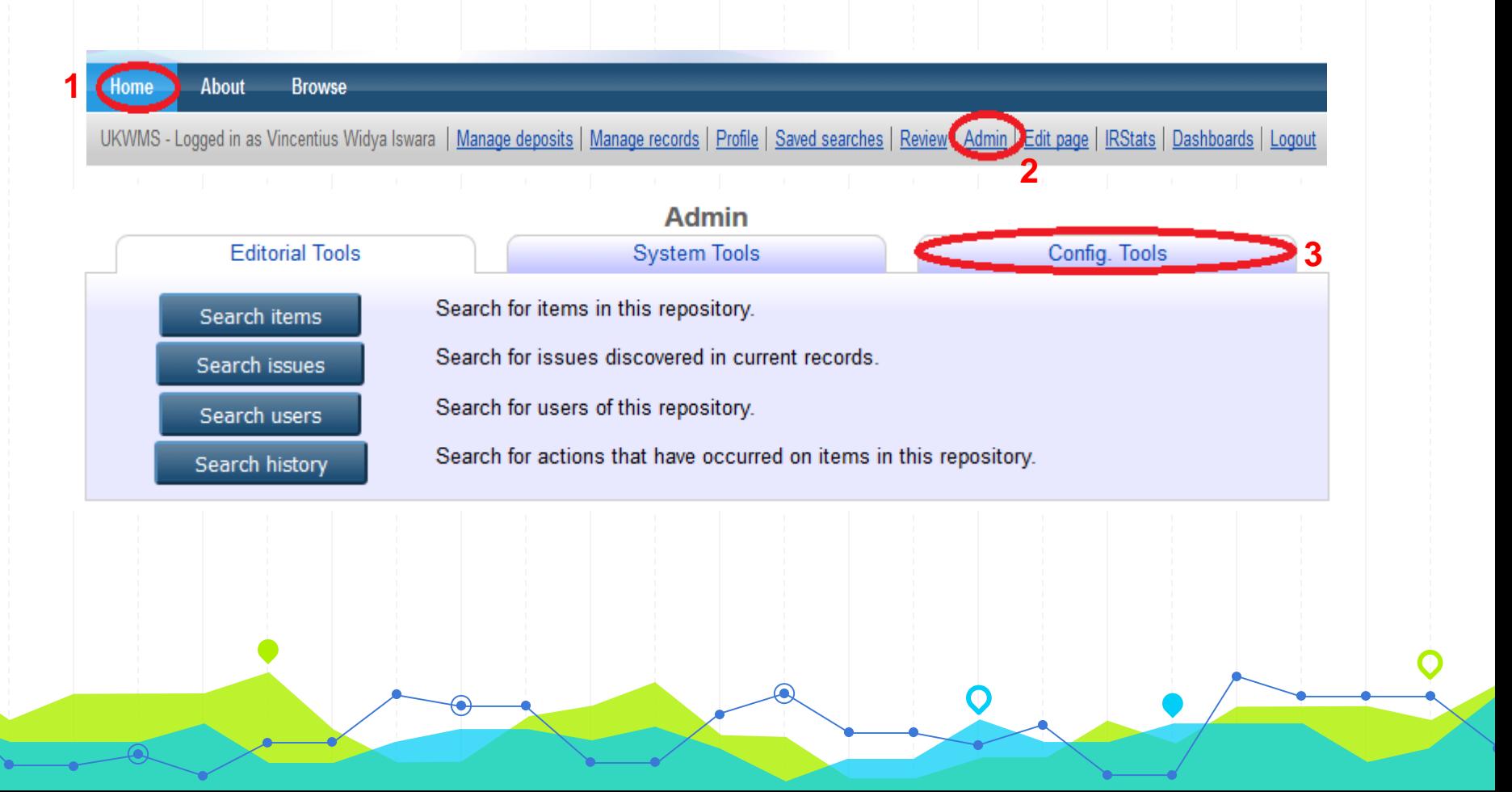

# **PEMBUATAN DIVISI**

**Unlink** 

**Unlink** 

**Unlink** 

**Create** 

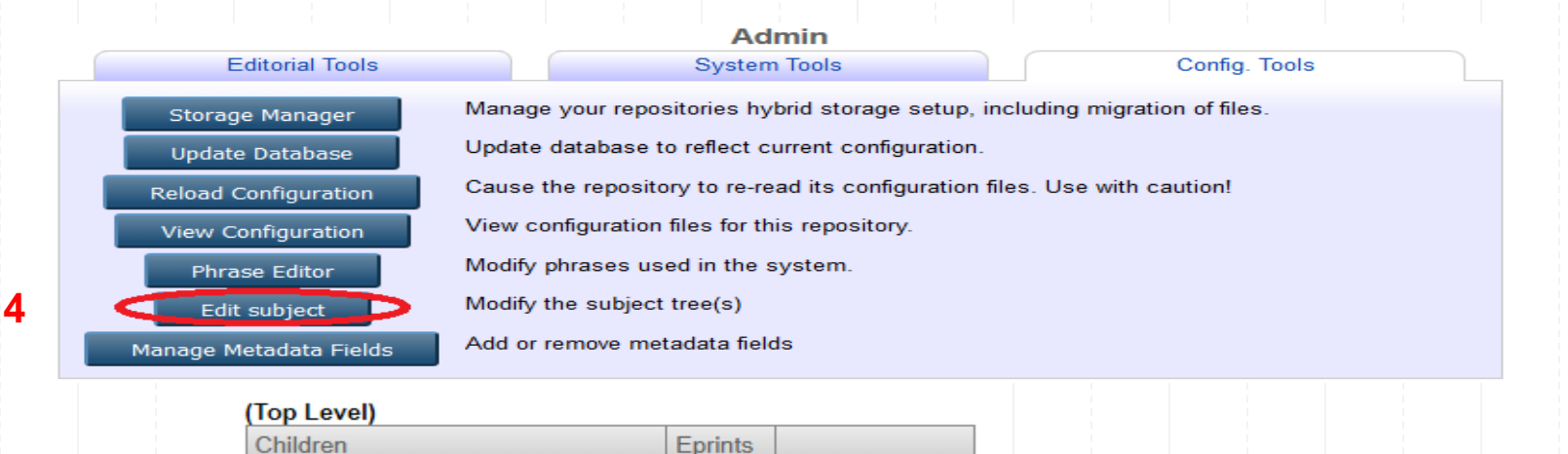

0

8

9

Link

◡

**5**

**Universitas Timor** 

**University Structure** 

Link Existing Subject: A

Subject ID String:

Universitas Timor Subject Areas

# **PEMBUATAN DIVISI**

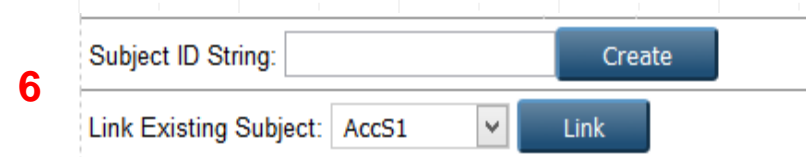

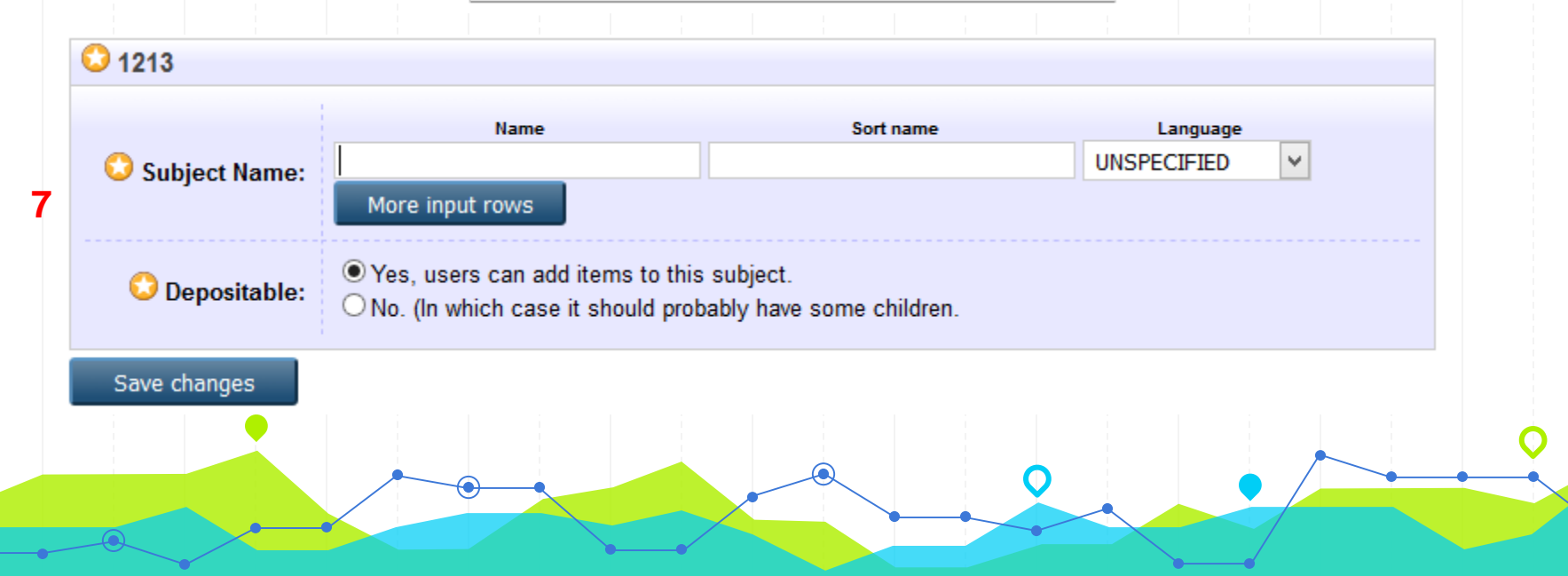

#### **PEMBUATAN SUBYEK**

# SAMA DENGAN PEMUBATAN DIVISI ATAU DEFAULT MENGGUNAKAN SUBYEK YANG ADA BERDAASARKAN LIBRRY OF CONGRES (LC)

# **PENGELOLAAN USER**

# LEVEL PENGGUNA (USER) 1. USER 2. EDITOR 3. ADMINISTRATOR

# **LEVEL USER**

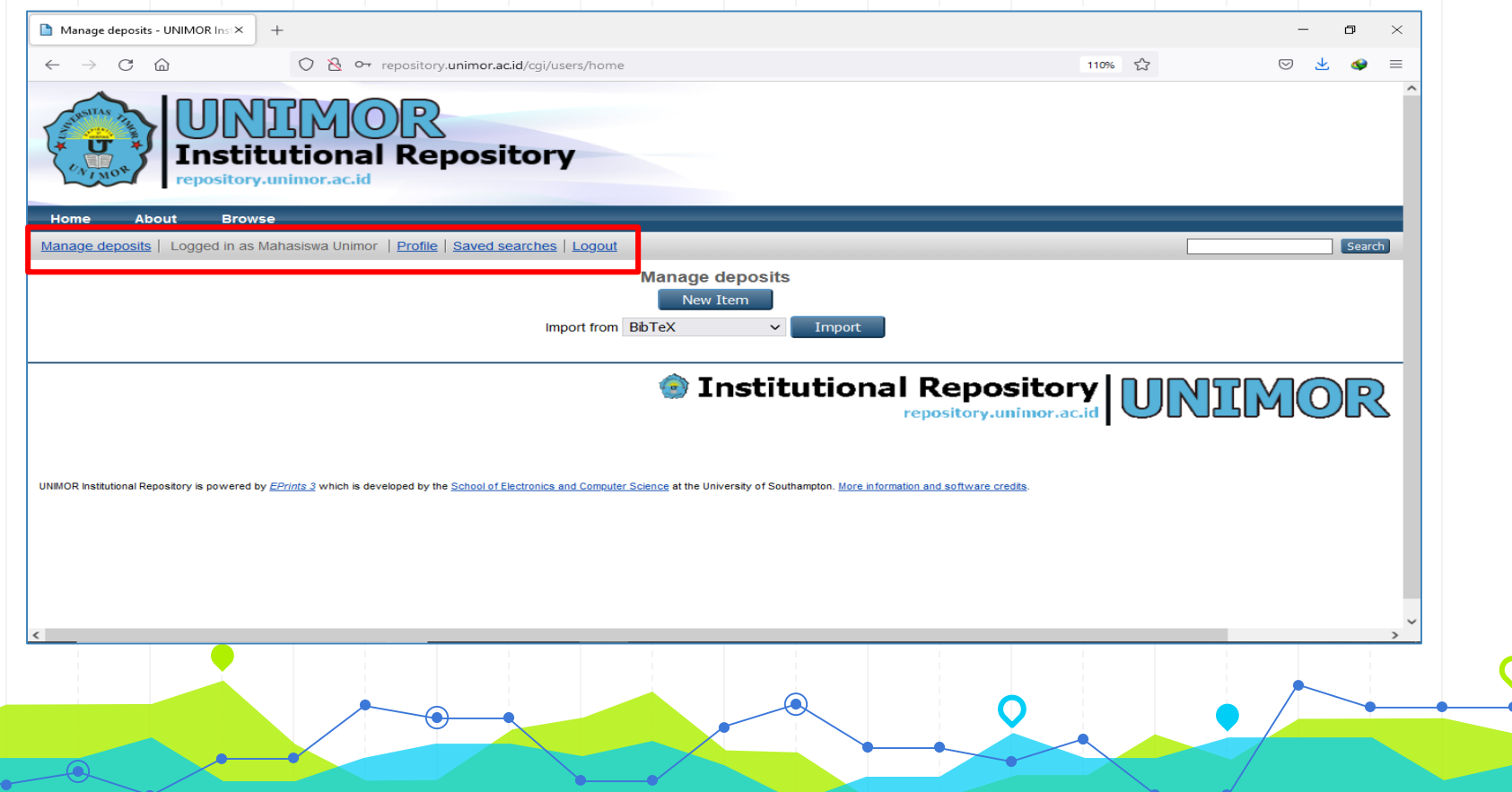

# **LEVEL EDITOR**

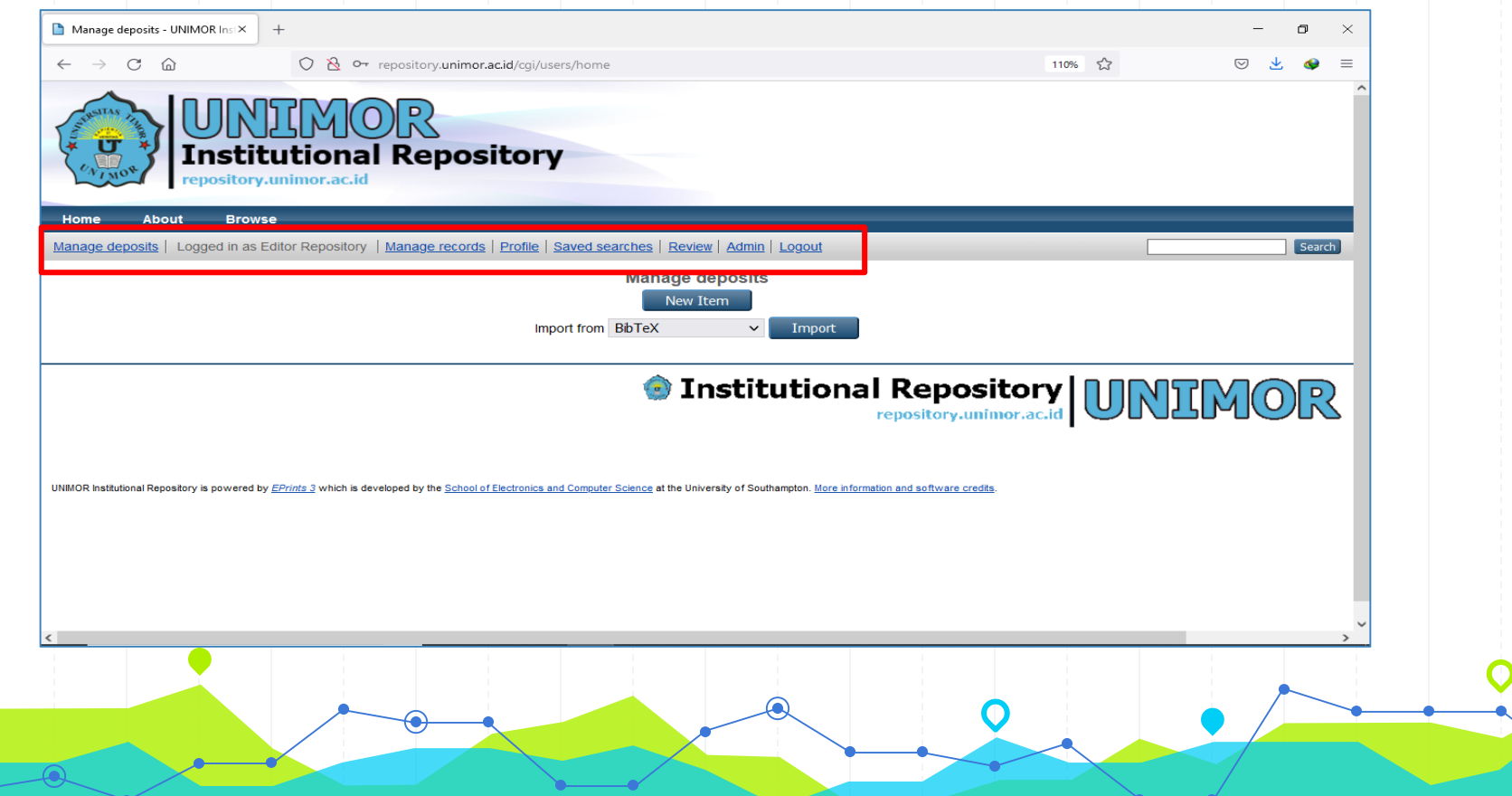

# **LEVEL ADMINISTRATOR**

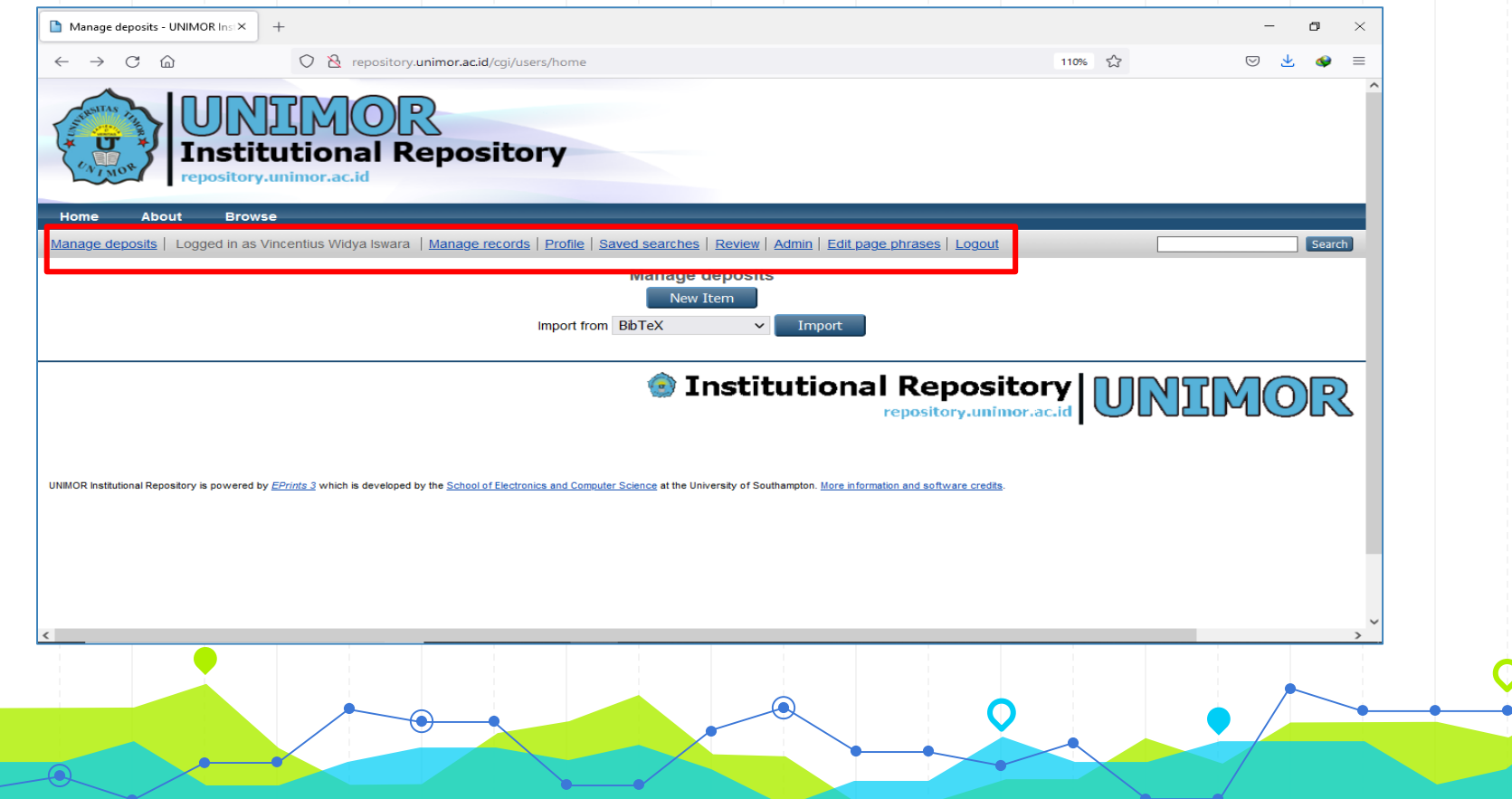

# **PENGELOLAAN USER (CREATE USER)**

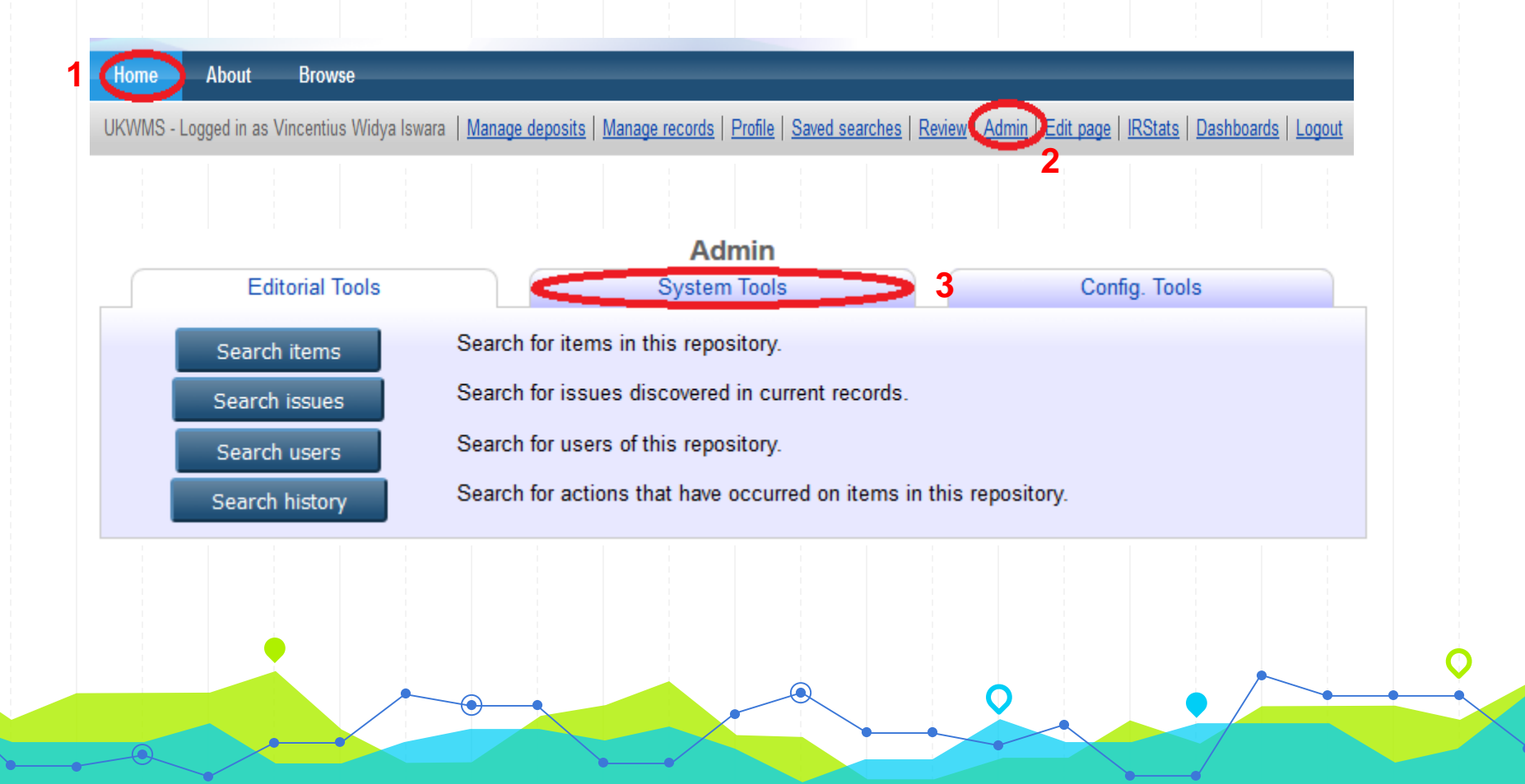

# **PENGELOLAAN USER (CREATE USER)**

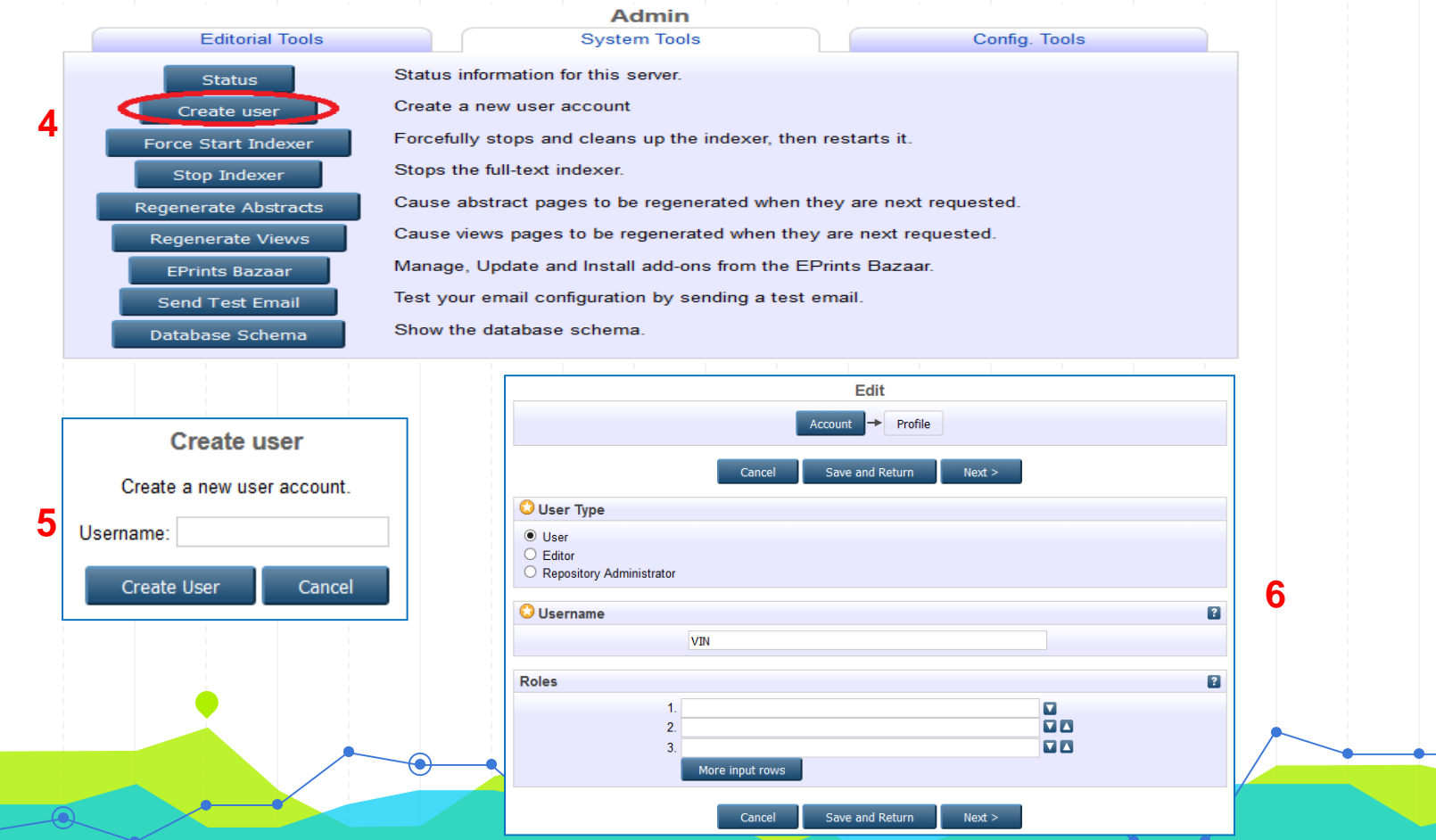

#### **B. PENGELOLAAN**

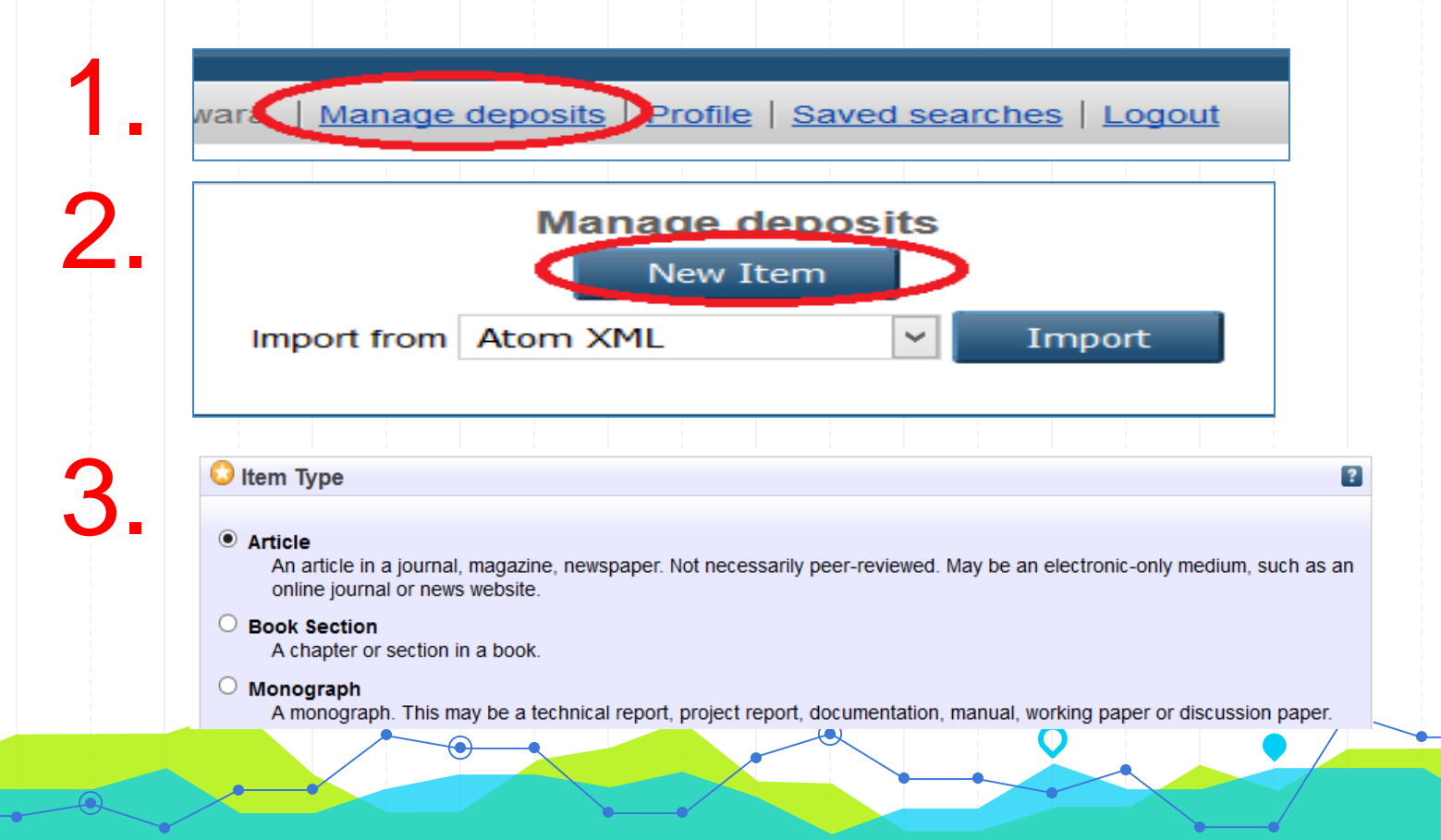

# **Menu New Item**

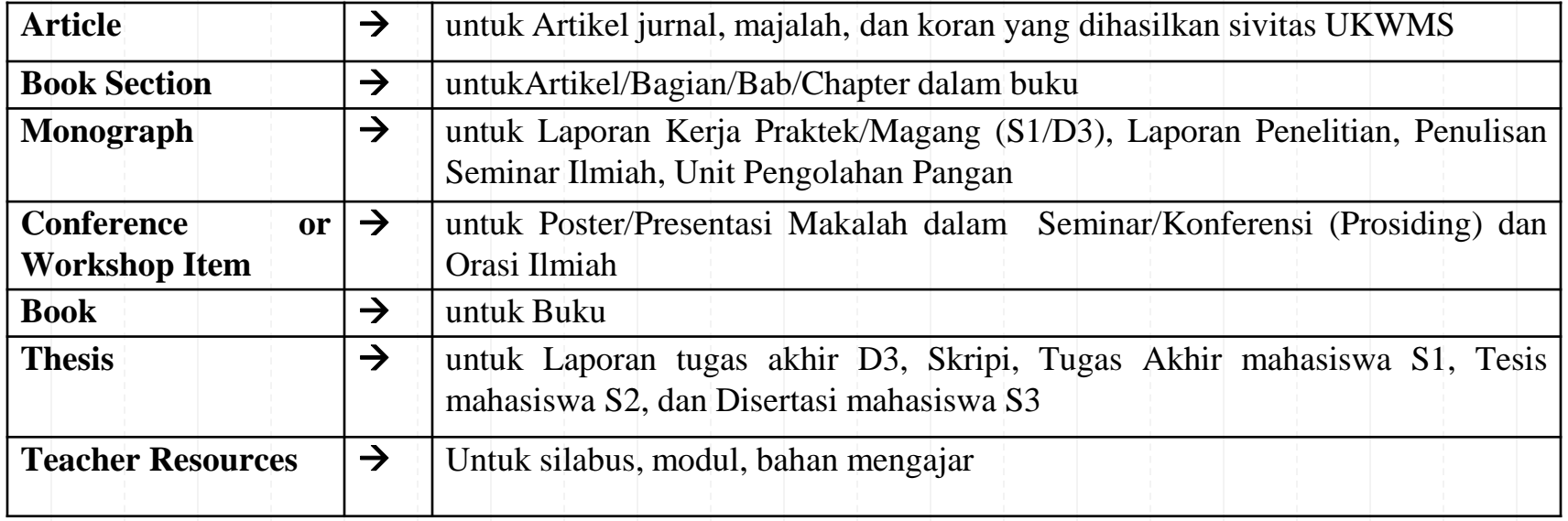

⋒

O

## TEACHING RESOURCES

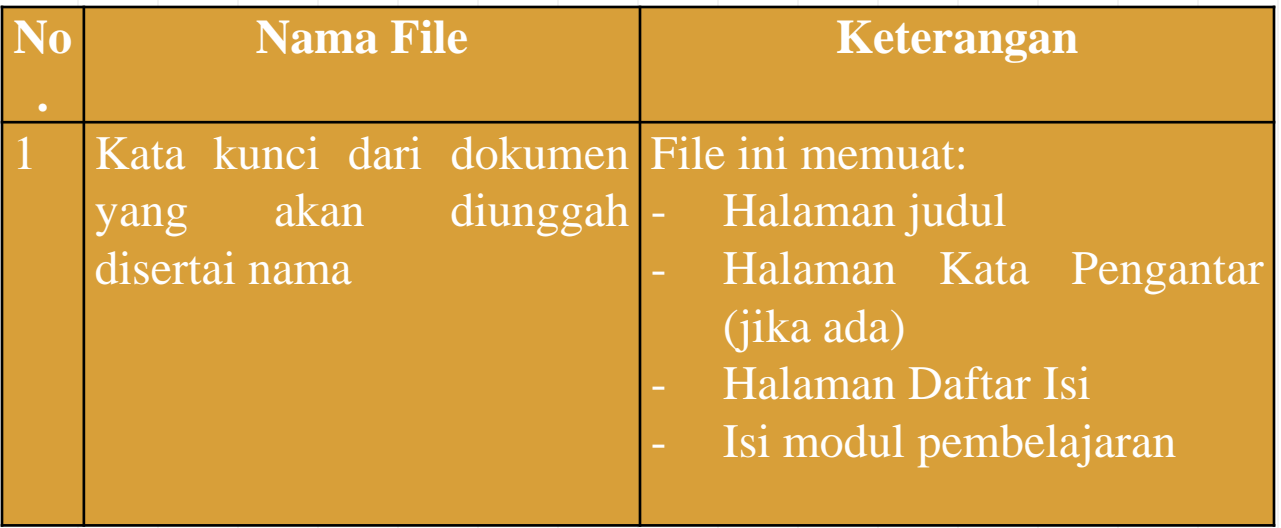

# Artikel jurnal, makalah seminar/konferensi

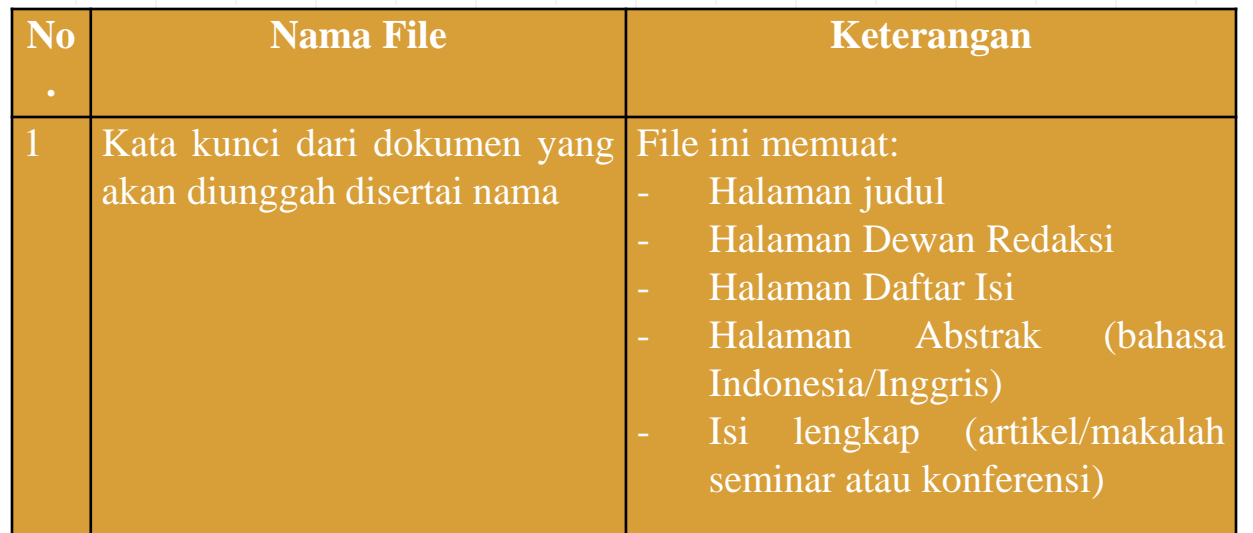

#### Bagian buku (Book Chapter/Book section)

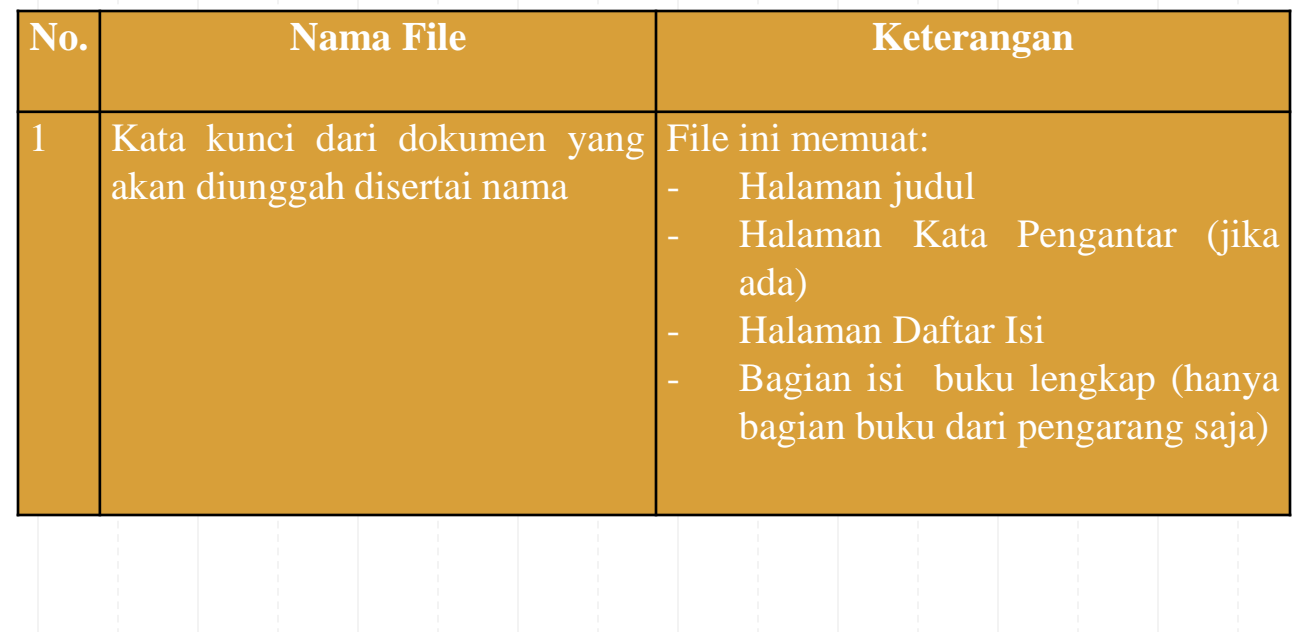

# Buku (Book)

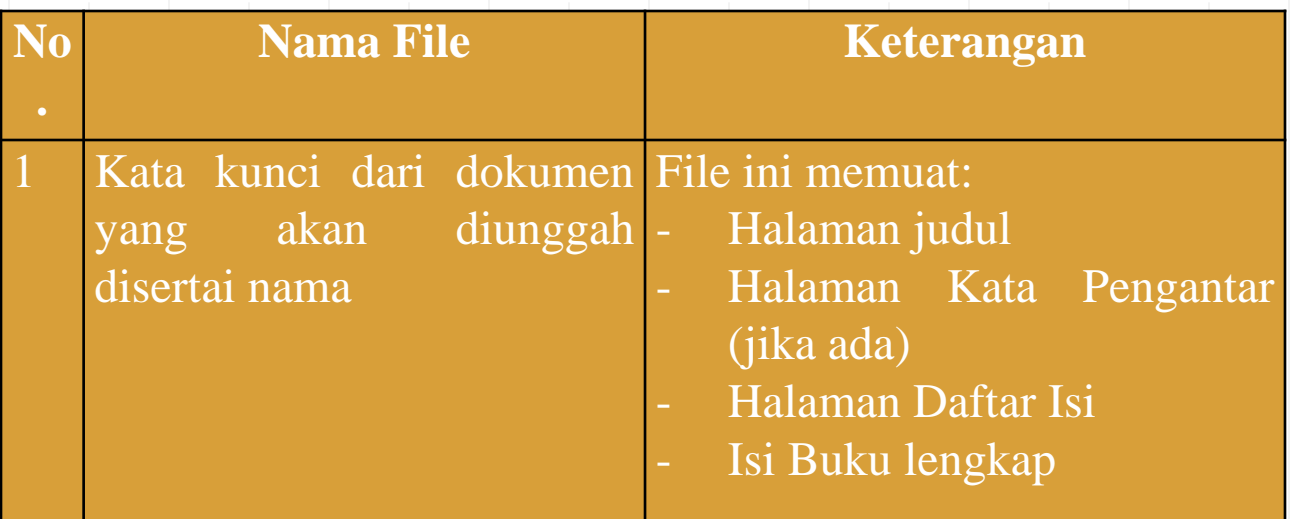

 $\bigcap$ 

# Monograph

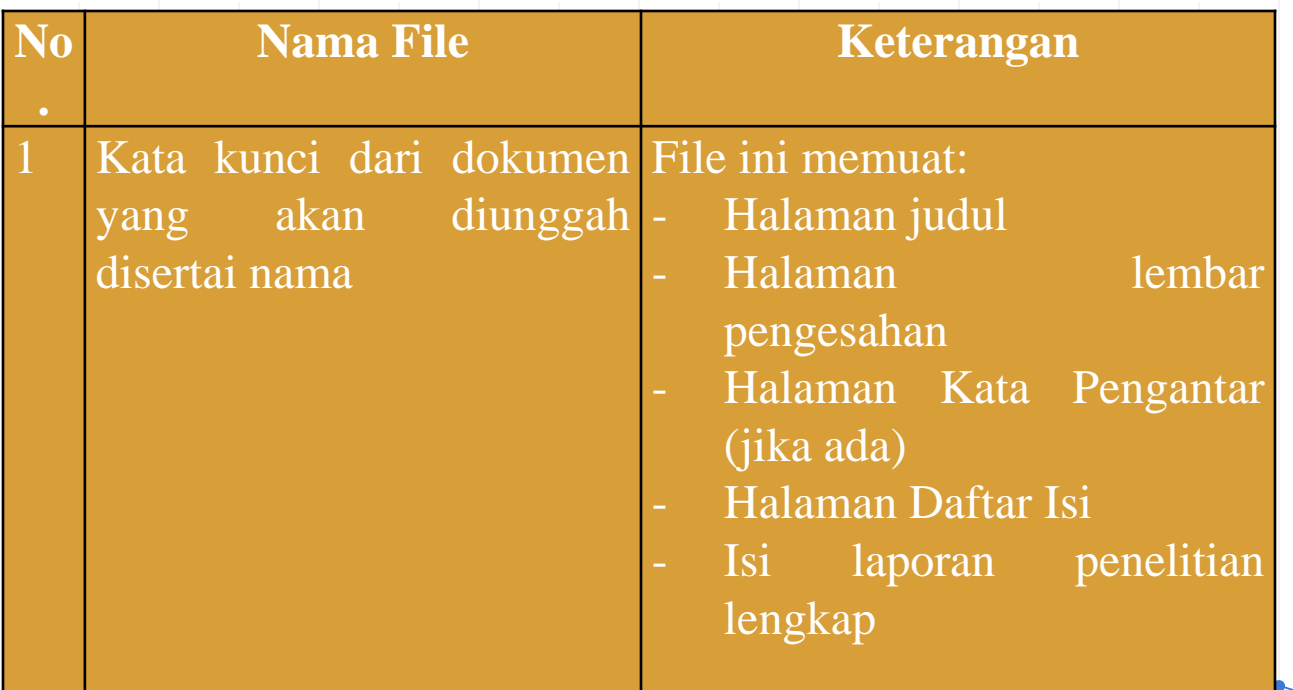

# THESIS / Tugas Akhir Mahasiswa

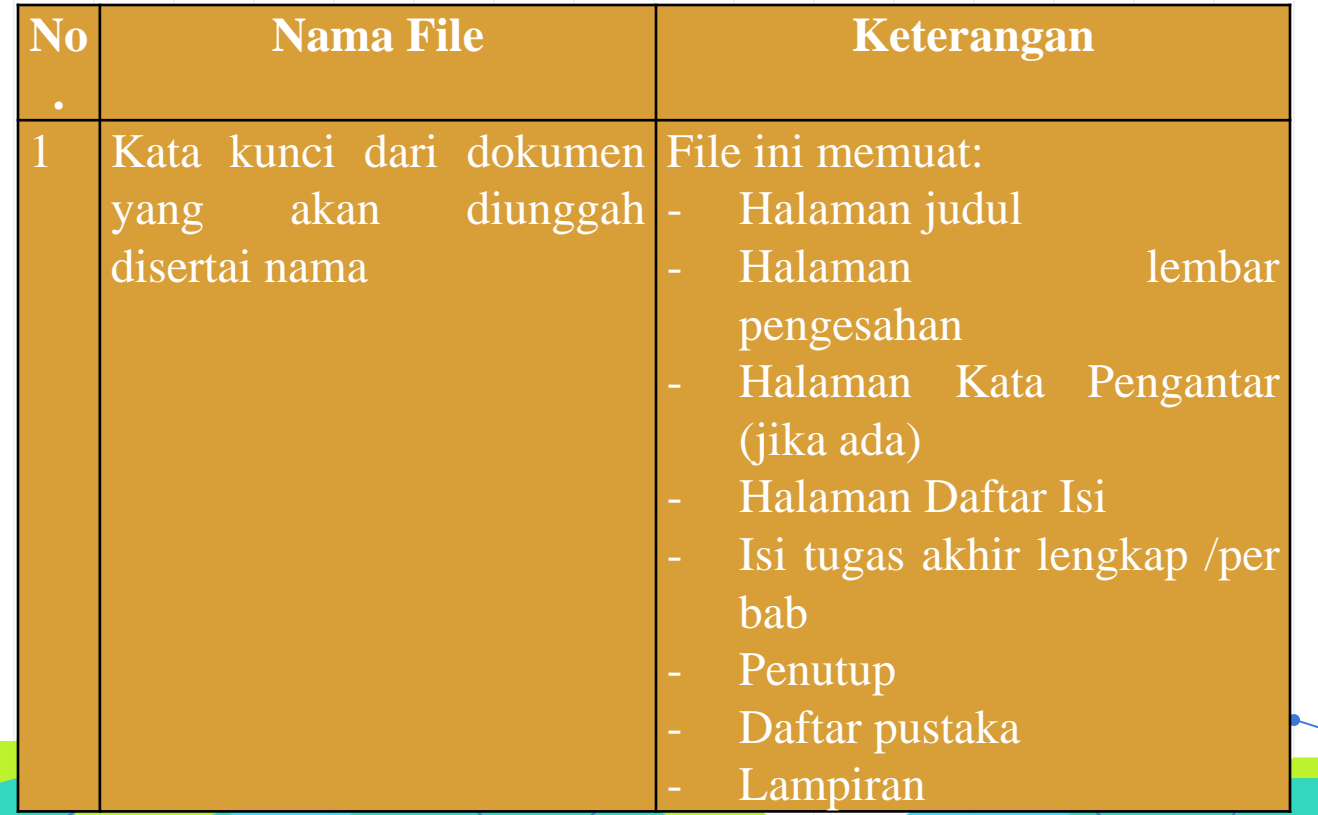

# TEACHING RESOURCES

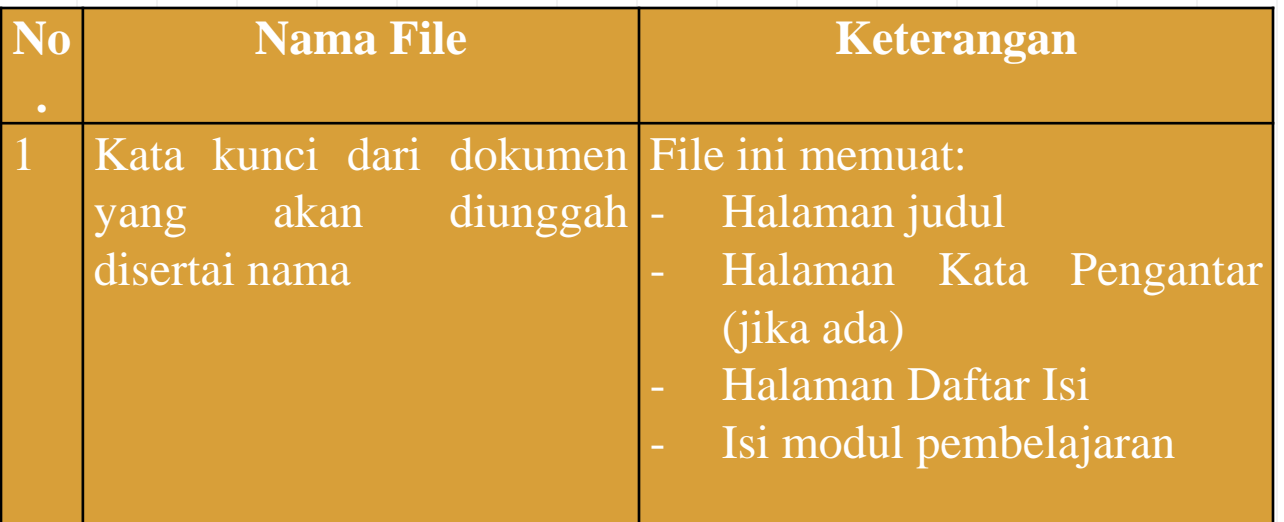

# **Upload File**

#### Add a new document

To upload a document to this repository, click the Browse button below to select the file and the Upload button to upload it to the archive. You may then add additional files to the document (such as images for HTML files) or upload more files to create additional documents.

You may wish to use the SHERPA RoMEO tool to verify publisher policies before depositing.

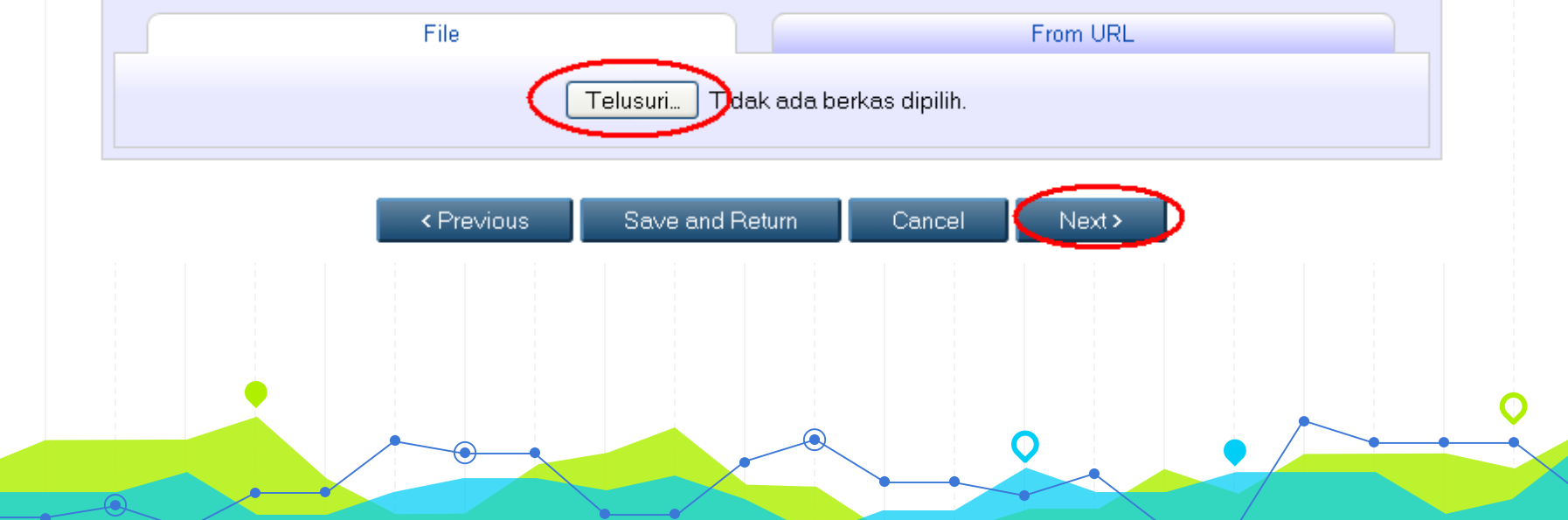

# **Input Metadata**

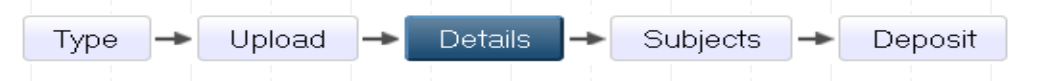

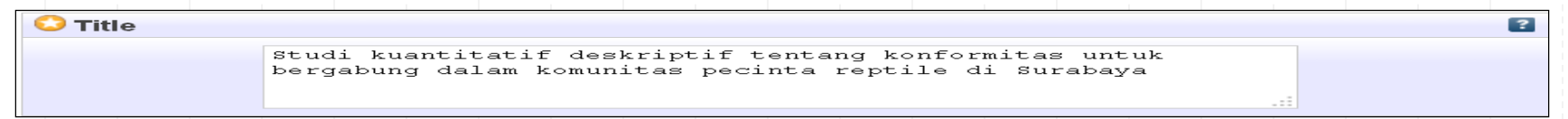

#### **Abstract**  $\overline{\mathbf{z}}$ aspek ketaatan dengan nilai prosentase 31%. Hal ini berarti bahwa dalam komunitas tersebut, perilaku konform para anggotanya sangat ditentukan oleh masalah ketaatan. Peniruan, penyesuaian dan kepercayaan memiliki nilai prosentase yang sama besar dalam pembentukan sikap konform. Sementara itu, masalah kesepakan memberikan pengaruh yang tidak terlalu besar pada sikap konform anggota komunitas.

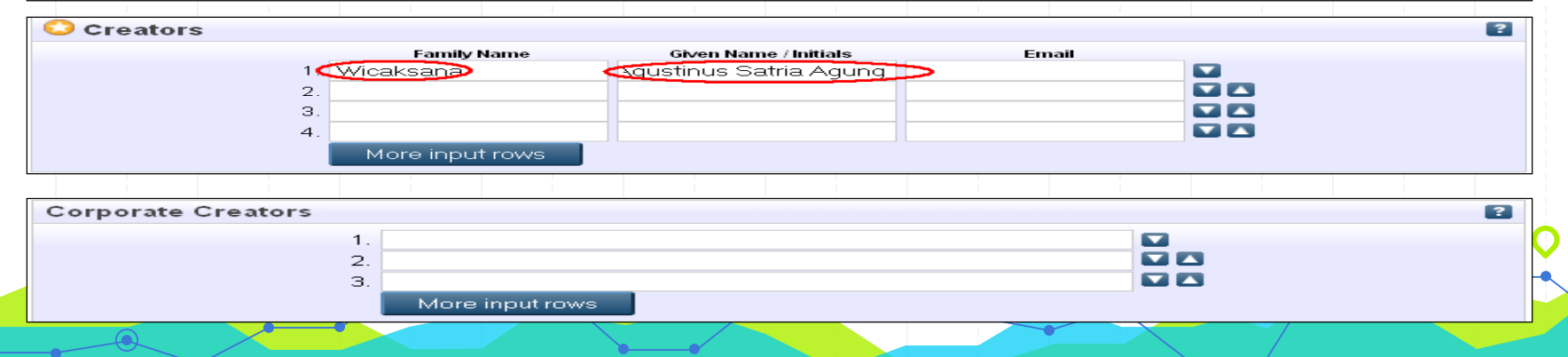

## **Lanjutan Input Metadata**

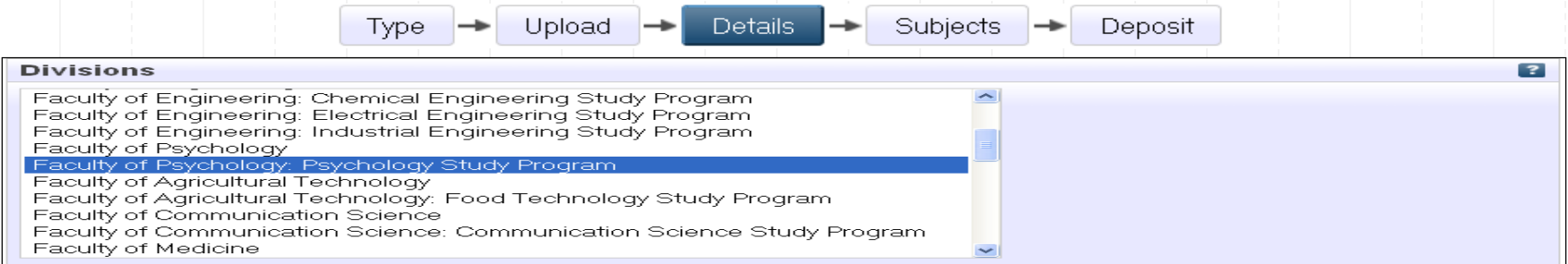

#### **D** Publication Details  $\mathbb{R}^n$  $\sum$  yes, this version has been refereed. **C** Refereed:  $\overline{\phantom{a}}$  No. this version has not been refereed. **Part** Published In Press Status: Submitted **Unnublished**  $\mathbb{R}^n$ O Journal or Publication Title: **ISSN:**  $\mathbb{R}^n$ **Contract Publisher: Official URL: Sec Volume: REAL**  $\mathbb{R}^n$ Number: **CENT** Page Range:  $\overline{t}$ Month: Unspecified U Day: ? **Contract** Date: Year:  $\sim$  $\mathbb{R}^n$ **UNSPECIFIED** Publication Date Type: Submission Completion **Identification Number:**  $\mathbb{R}^n$ **SUPPORT** URB. WOO  $\mathbb{R}^2$ UNSPECIFIED V **Related URLs:** More input rows

# **Lanjutan Input Metadata**

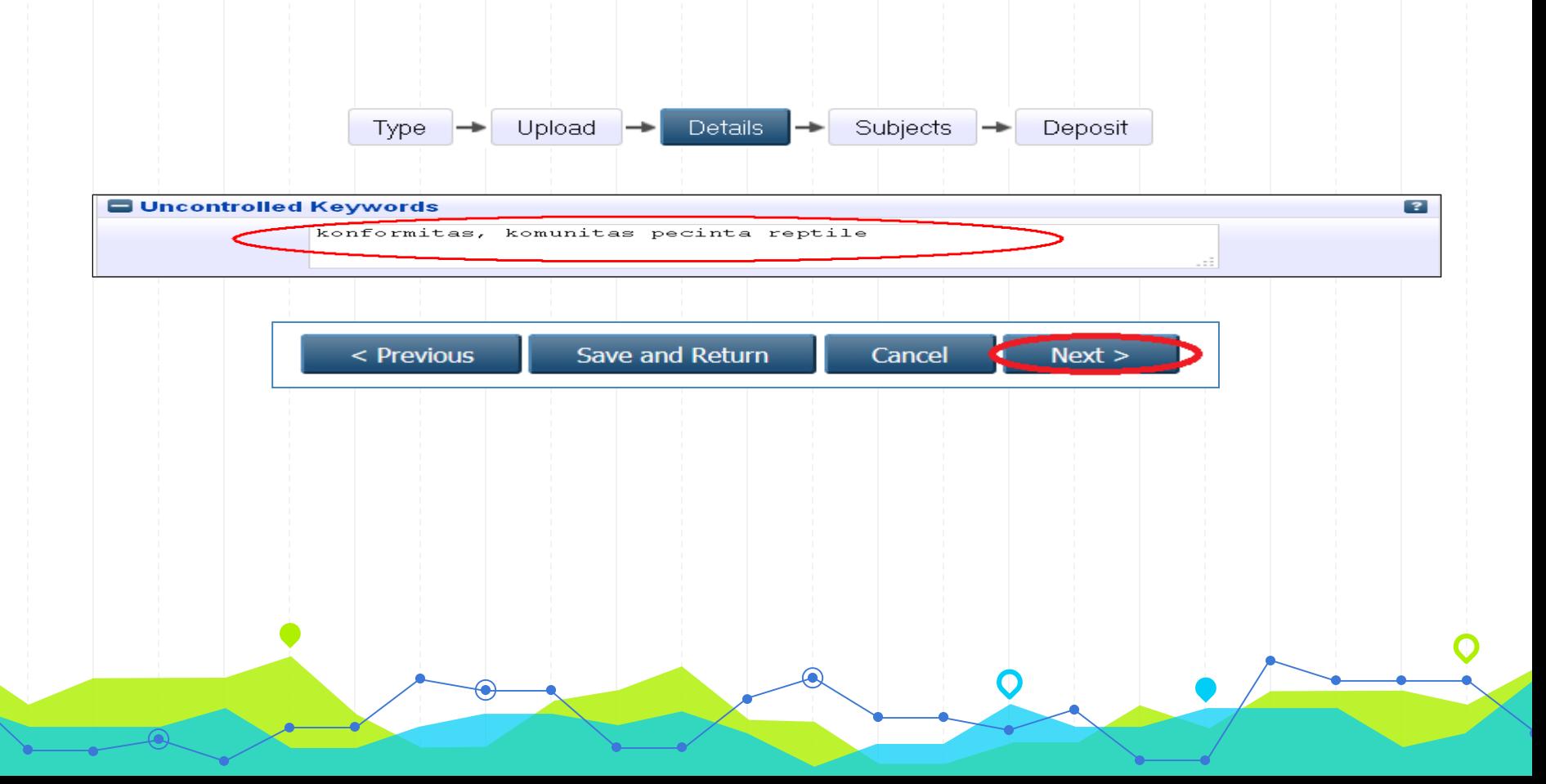

# **MEMBERI SUBYEK**

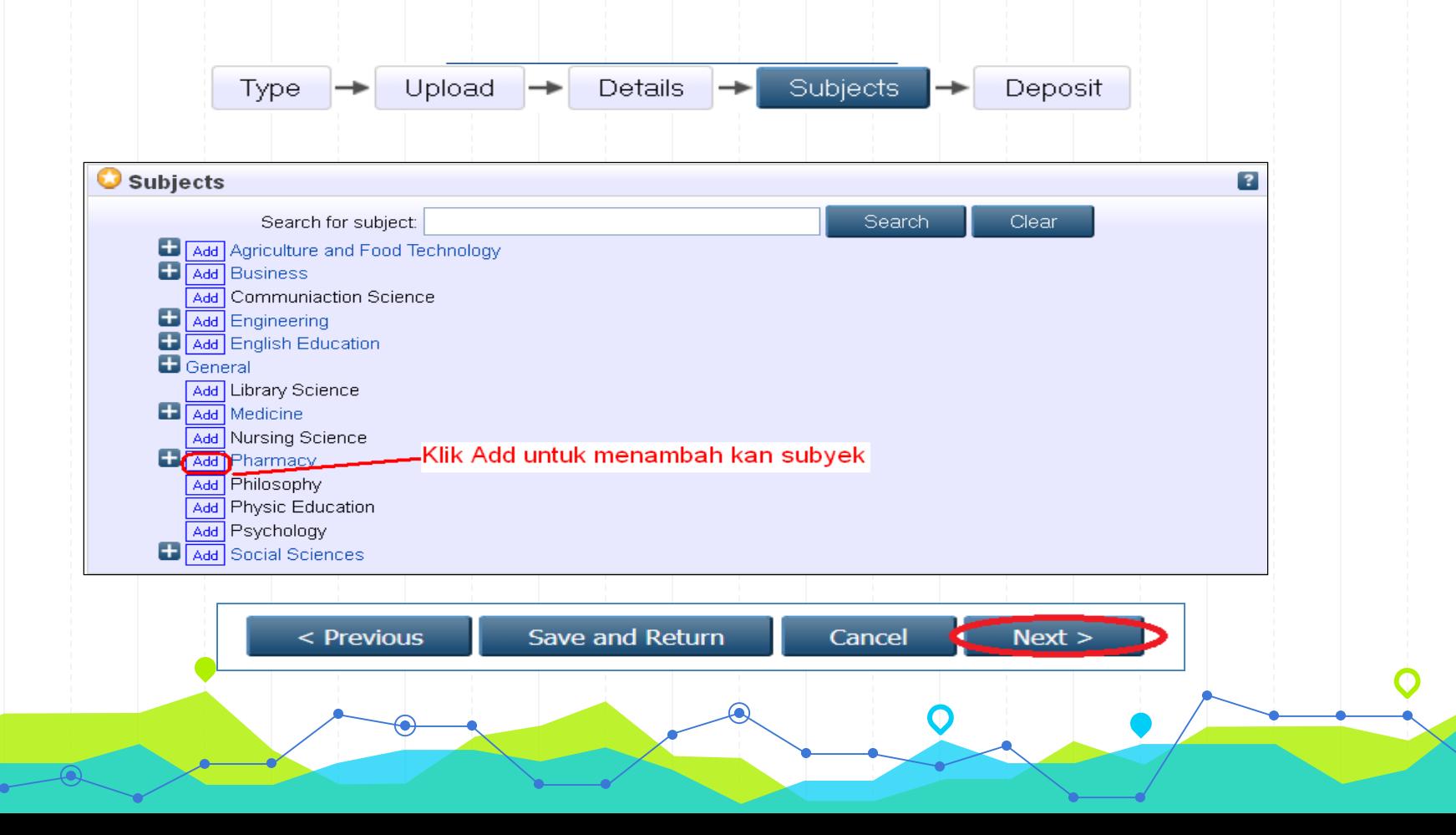

## **MENYIMPAN DOKUMEN**

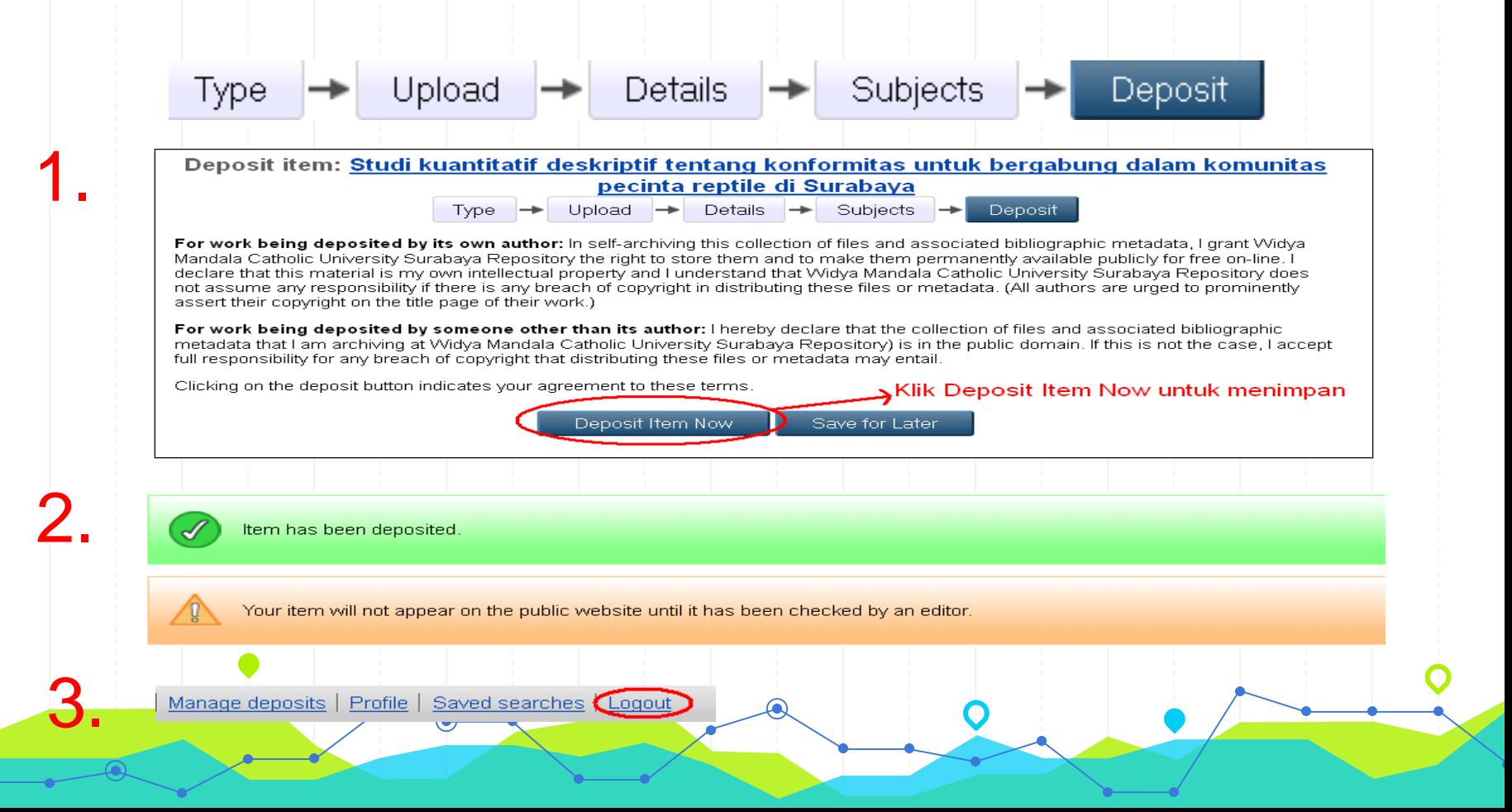

## **PUBLIKASI DOKUMEN**

#### View Item: Peranan akuntansi forensik dalam mendeteksi kejahatan korporat

This item is in review. It will not appear in the repository until it has been checked by an editor.

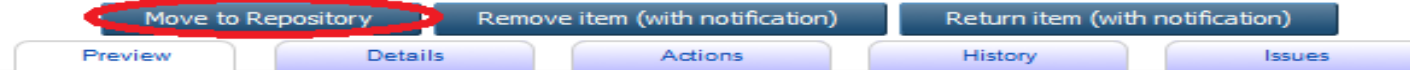

Liliana, Liliana (2011) Peranan akuntansi forensik dalam mendeteksi kejahatan korporat. Undergraduate thesis, Widya Mandala Catholic University Surabaya.

Text (ABSTRAK) Abstrak.odf Download (417kB)

> Text (BAB I) Bab 1.pdf Download (745kB)

#### **Abstract**

Banyaknya skandal-skandal penipuan dan kegagalan pengendalian internal (kejahatan korporat) dalam suatu perusahaan membuat permintaan yang cukup tinggi terhadap akuntansi forensik. Pelaksanaannya akan dilakukan oleh seorang akuntan forensik. Profesi ini memiliki masa depan yang cerah dimana nantinya akan sangat diperlukan. Akuntansi forensik ini merupakan akuntansi yang dapat bertahan dalam kancah perseteruan selama proses pengadilan atau dalam proses peninjauan yudisial dan administratif. Oleh karena itu, akuntansi forensik memiliki peranan yang penting dalam menyelesaikan masalah-masalah yang terjadi menyangkut penipuan dan kegagalan pengendalian dalam suatu perusahaan. Makalah ini membahas mengenai akuntansi forensik, fraud, korupsi, dan investigasi.

Item Type: Thesis (Undergraduate)

Uncontrolled Keywords: akutansi forensik, peranan dan kejahatan korporat

**Subjects:**  $\frac{Business > Accounting}{Business}$ 

Divisions: Faculty of Business > Accounting Undergraduate Study Program

Depositing User: Silvester Novi Pramono

Date Deposited: 10 Dec 2014 00:41

Last Modified: 04 Feb 2015 03:58

URI: http://repository.wima.ac.id/id/eprint/563

## **C. PEMELIHARAAN**

- 1. Back Up Data
- 2. Indeksasi Google Scholar
- 3. Indeksasi ROAR
- 4. Indeksasi DOAR
- 5. Indeksasi Indonesia OneSearch

# **MELIHAT PENYIMPANAN DATA**

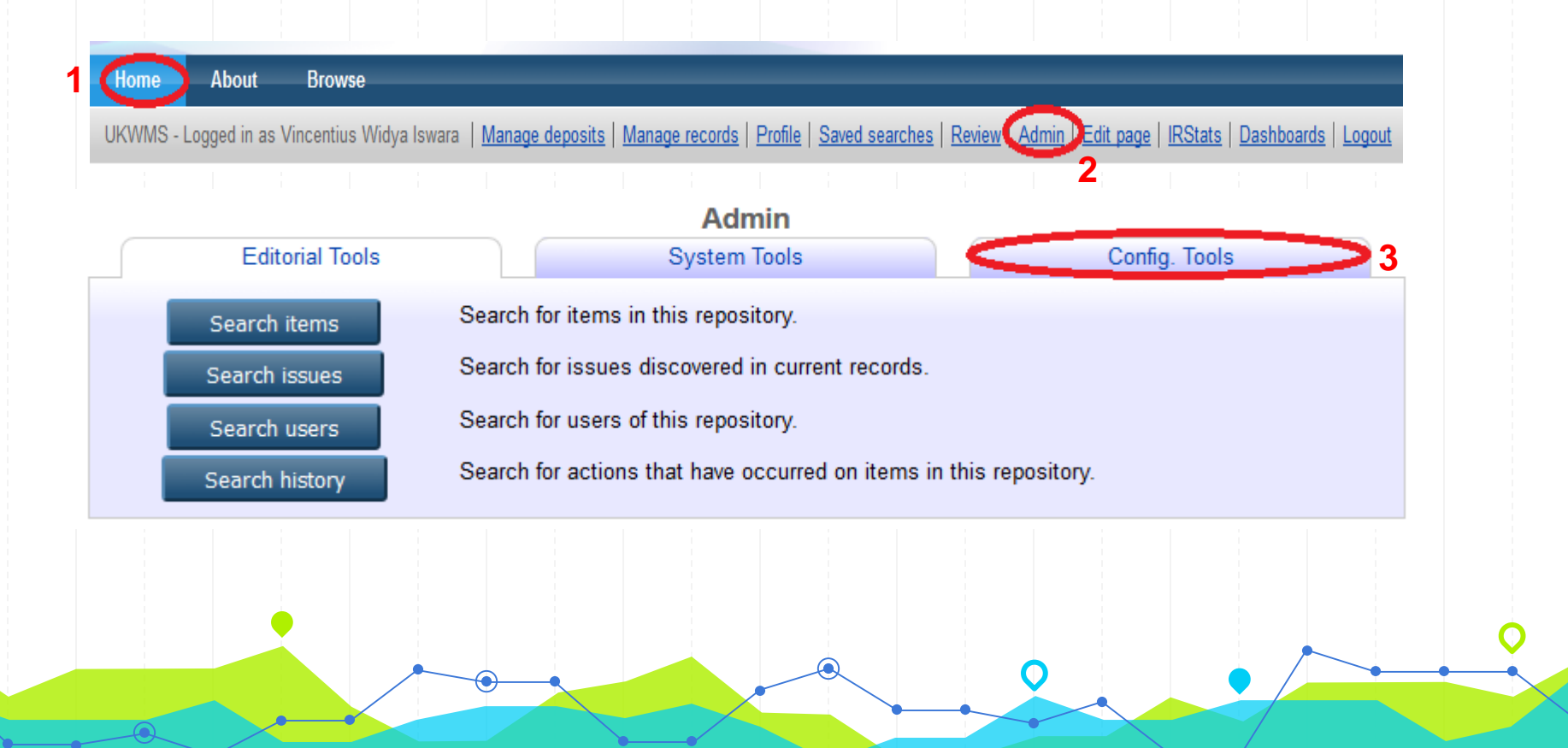

## **MELIHAT PENYIMPANAN DATA**

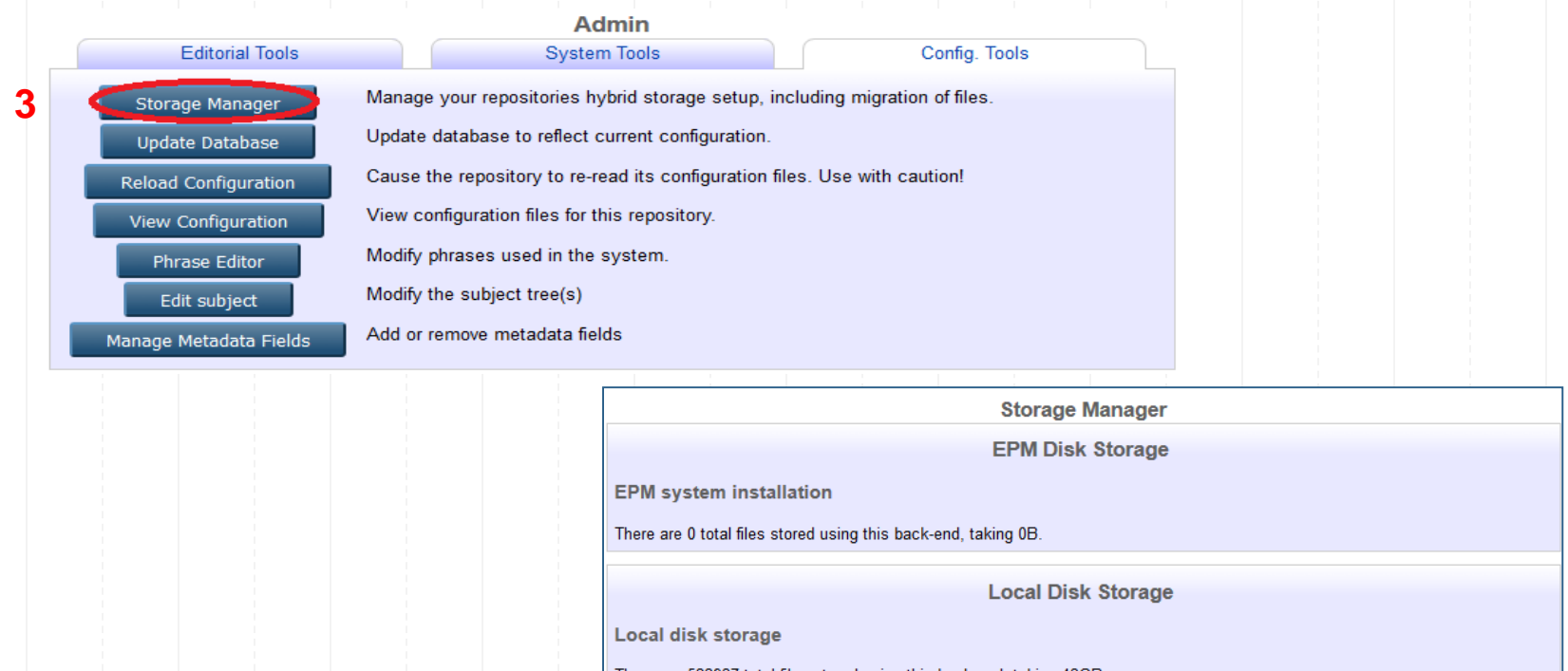

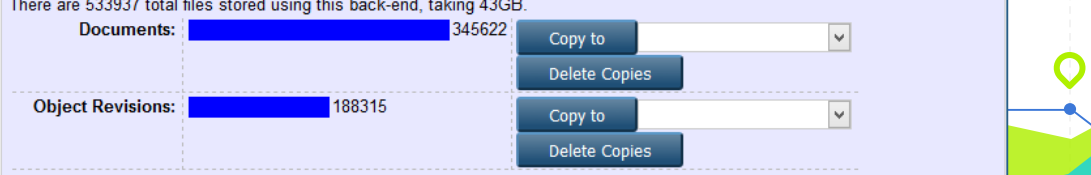

# **Indeksasi Google Scholar**

- 1. Indexing paper/scholar yang terhosting di Internet (kebanyakan journal/conference paper & books)
- 2. Memudahkan pengguna untuk menelusuri artikel jurnal maupun karya ilmiah
- 3. Terdapat data jumlah sitasi yang dilakukan oleh paper lain

# **Indeksasi ROAR**

- 1. Pendaftaran pada URL<http://roar.eprints.org/>
- 2. Create Account dengan alamat email institusi
- 3. Input Data
- 4. Menunggu Review ROAR

# **Indeksasi ROAR**

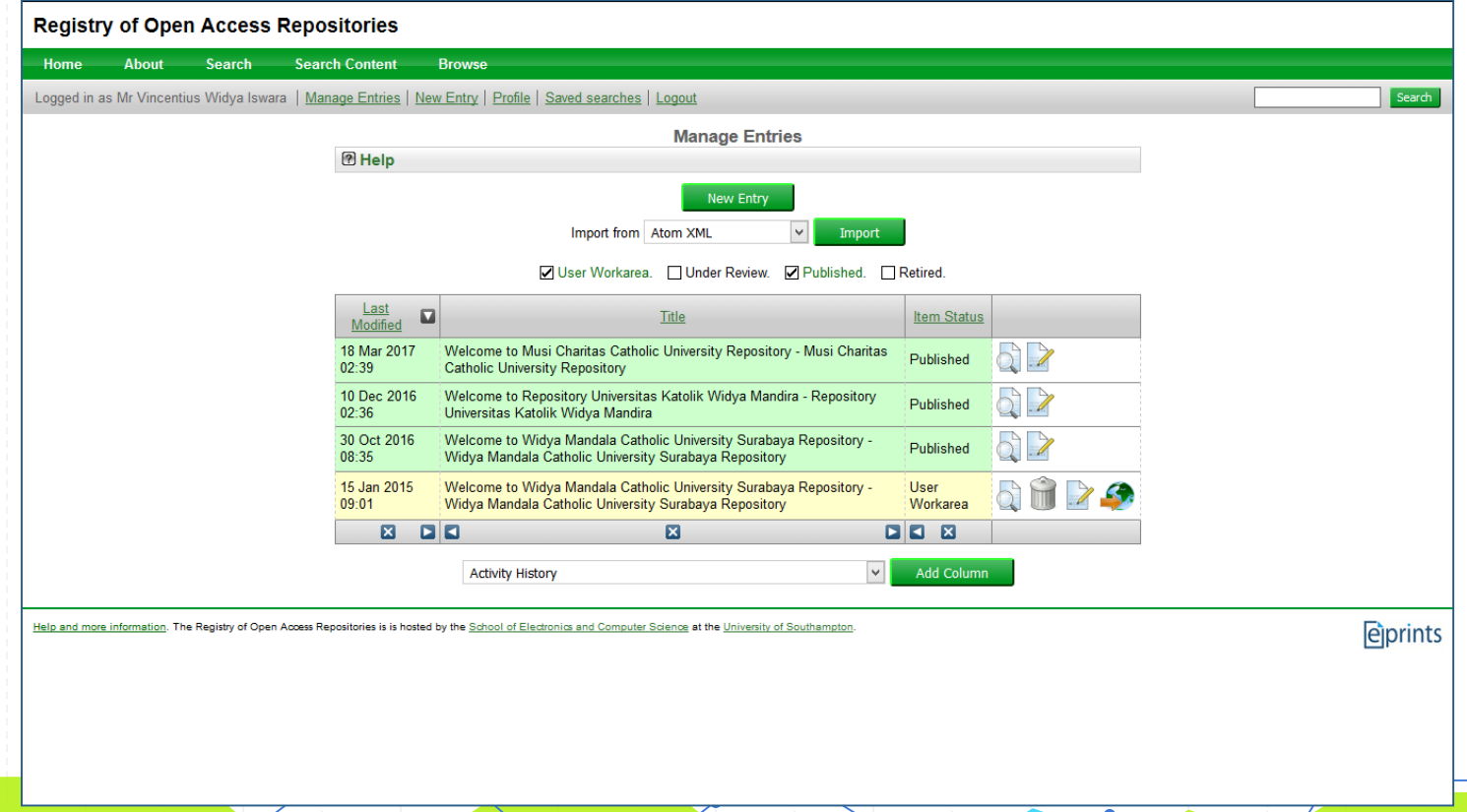

# **Indeksasi ROAR**

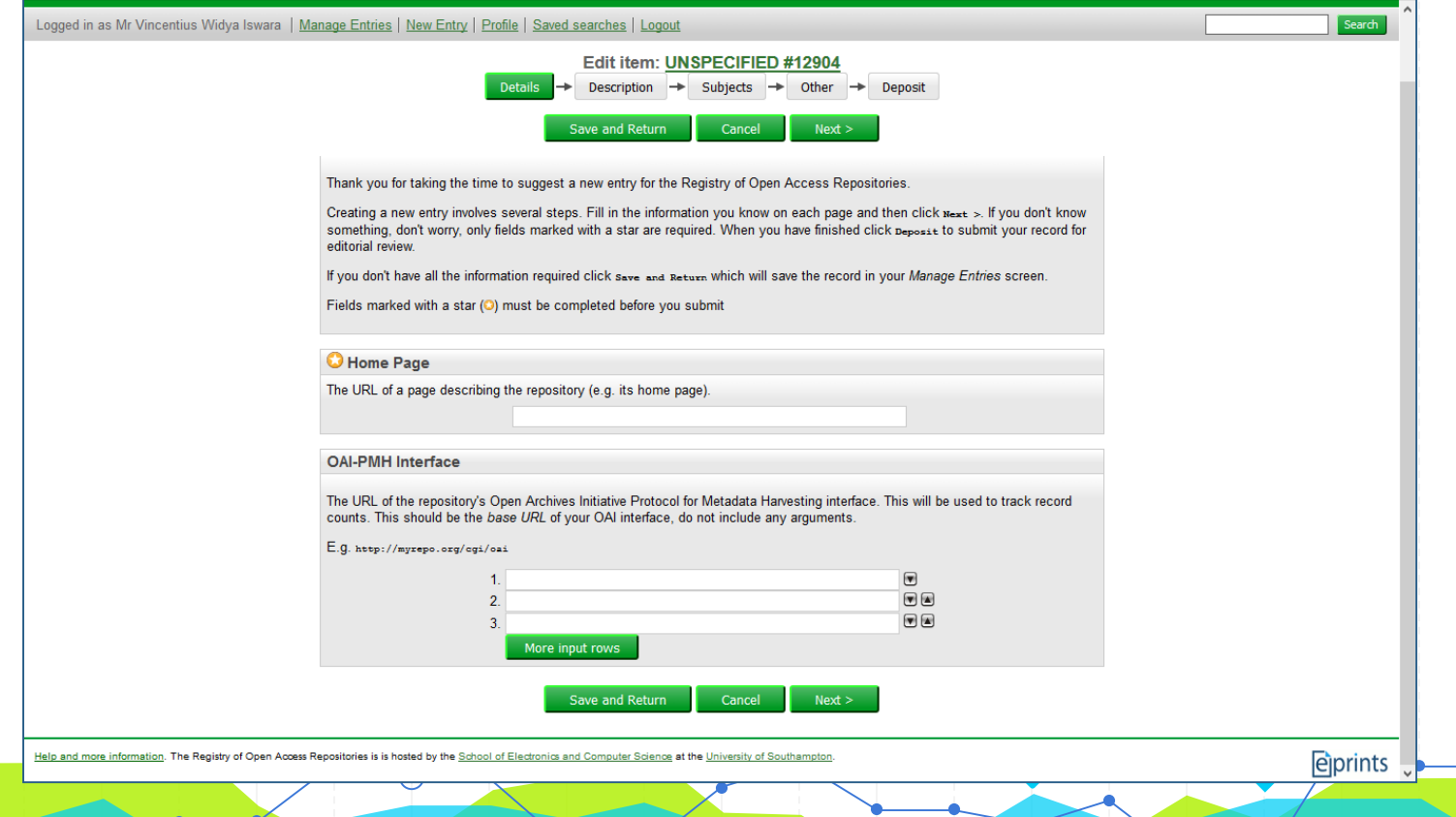

# **Indeksasi DOAR**

- 1. Pendaftaran pada URL<http://opendoar.org/>
- 2. Klik Suggest untuk mendaftar
- 3. Input Data
- 4. Menunggu Review DOAR

# **Indeksasi DOAR**

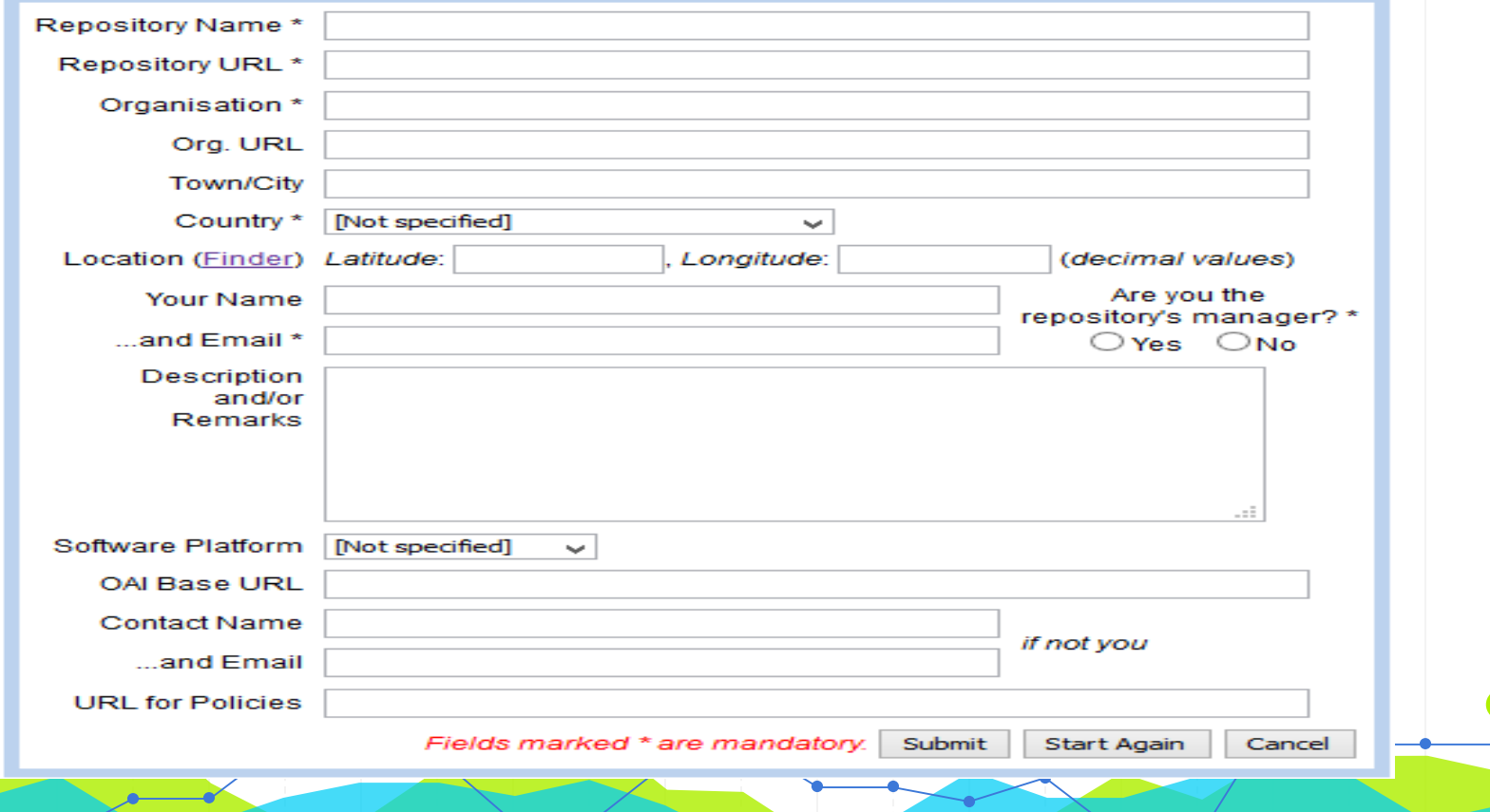

#### **Indeksasi Indonesia OneSearch**

- 1. Pendaftaran pada URL<http://onesearch.id/>
- 2. Menunggu Review Indonesia OneSearch

Alur pendaftaran sebagai berikut: Sumber:<http://onesearch.id/Repositories/Flowchart>

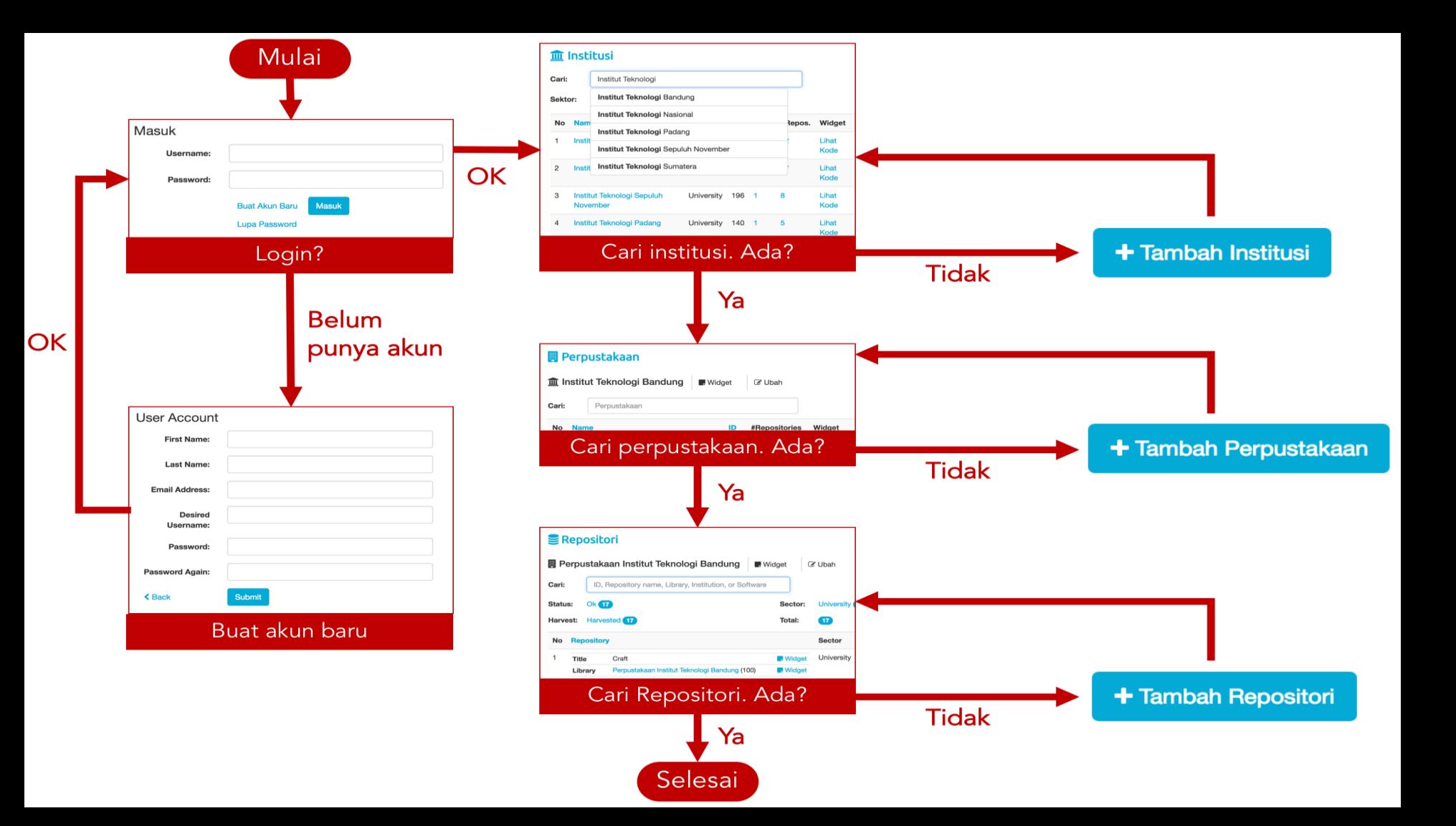

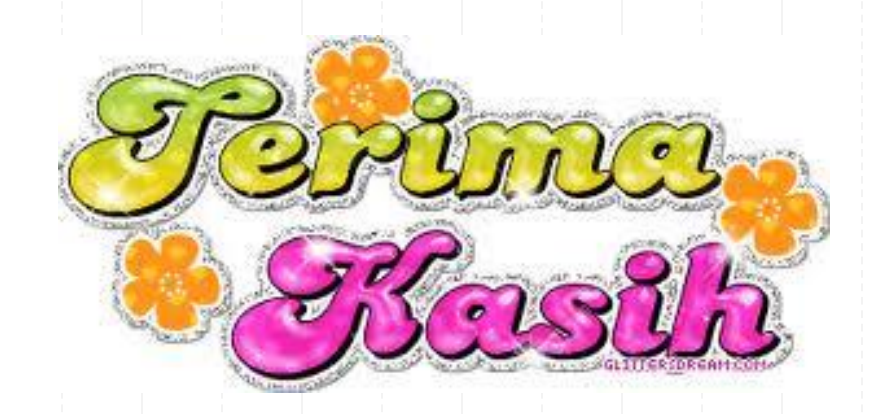

**[vincent\\_widya@yahoo.com](mailto:vincent_widya@yahoo.com) ; [vincentius@ukwms.ac.id](mailto:vincentius@ukwms.ac.id)**

**WA/HP 08175016595**